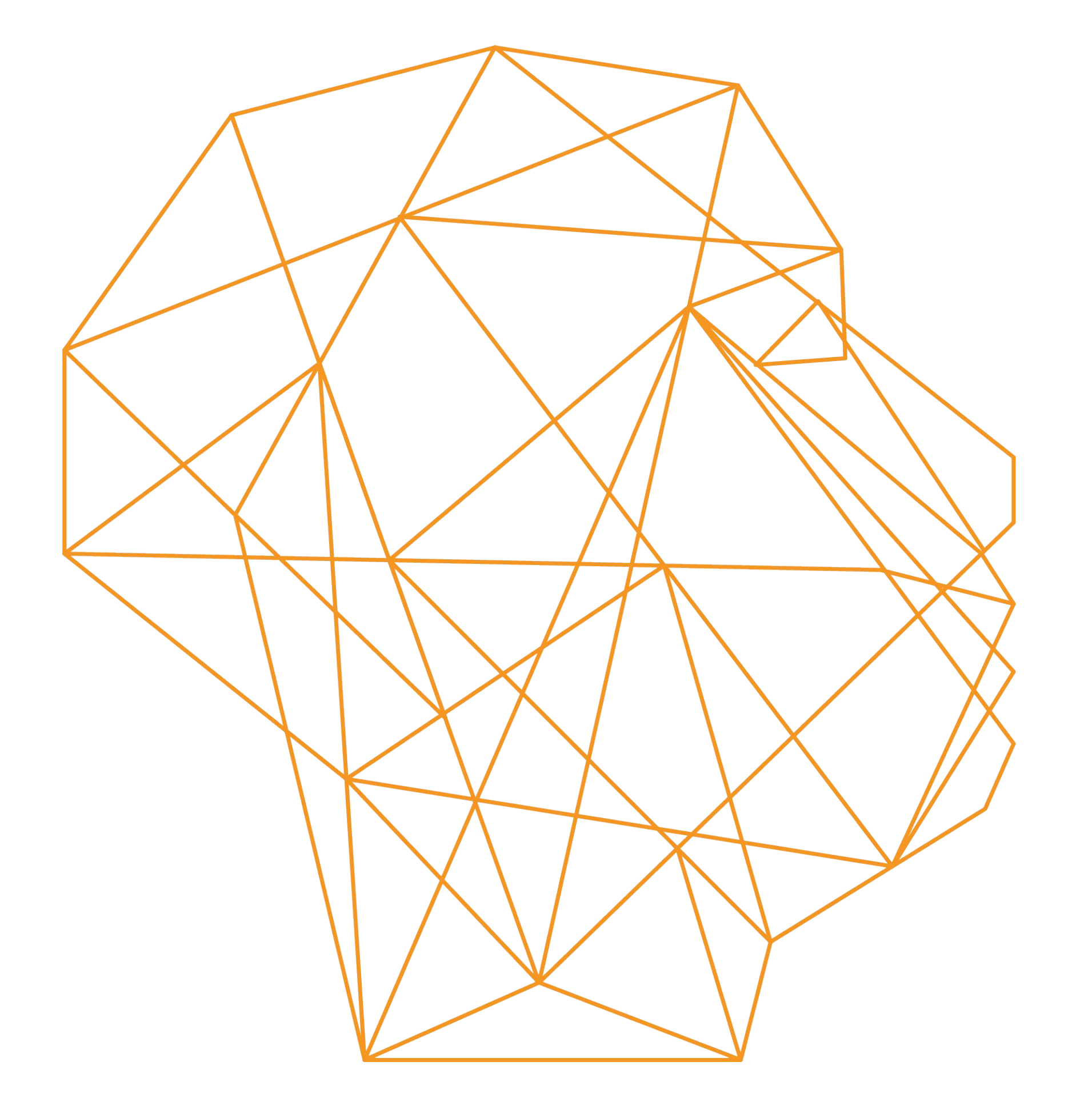

# Turboseo

## Google AdWords Создание эффективных объявлений

### Евгений Ли Компания по интернет-маркетингу Turboseo

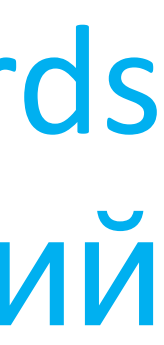

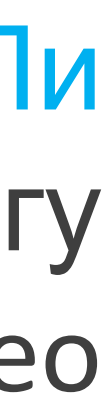

## О Turboseo www.turboseo.ua

info@turboseo.ua 0 800 509-600

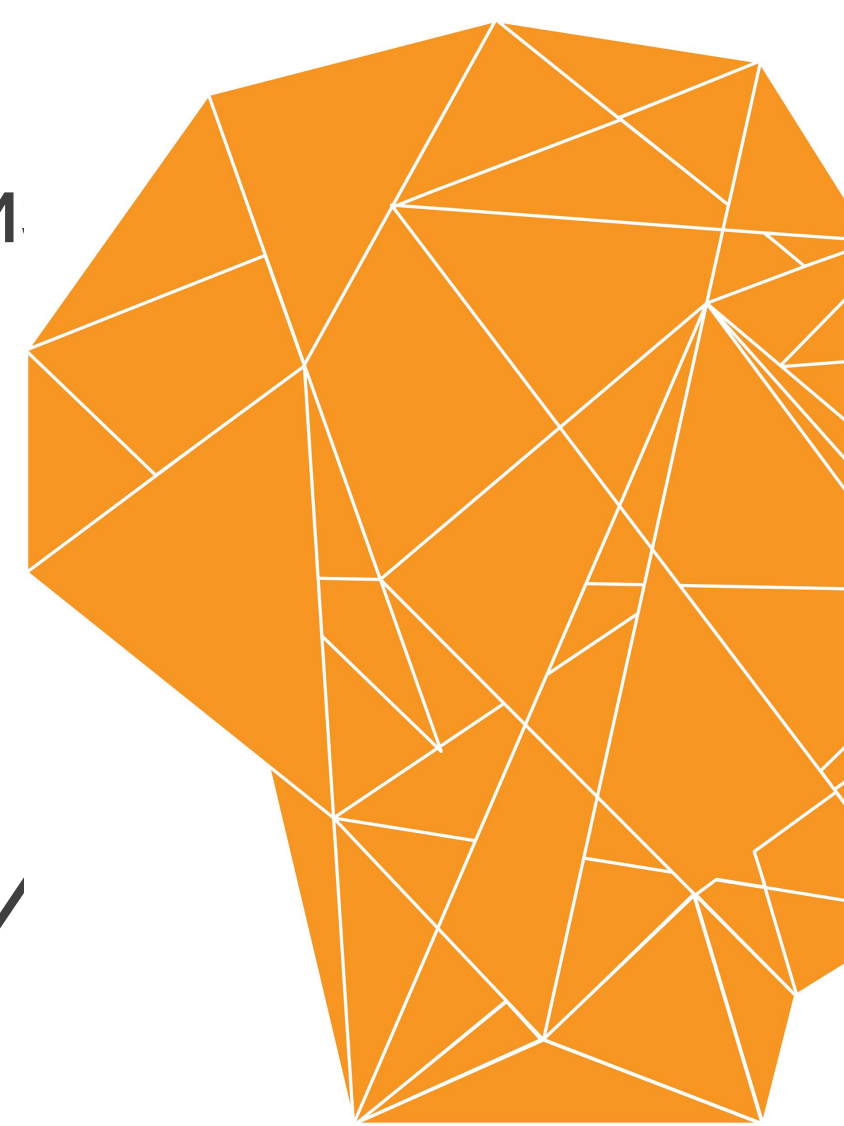

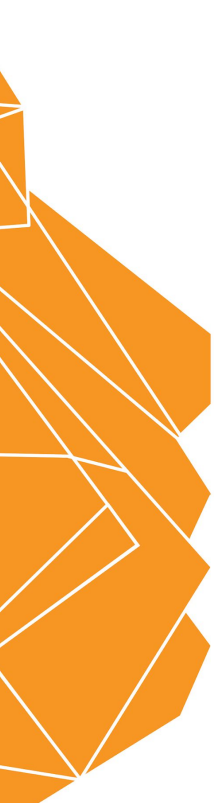

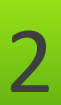

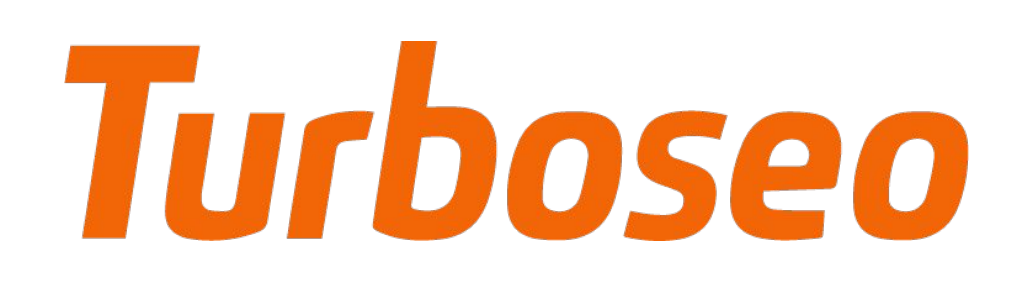

- Мы являемся одной из крупнейших украинских компаний по интернет-маркетингу
- Наша основная специализация это комплексные решения для малого и среднего биз
- Наша команда состоит из 40 высококвалифицированных специалистов
- За 5 лет работы мы успешно реализовали более 300 проектов
- Мы активно работаем с клиентами из Украины, СНГ, Европы и США
- В 2014 году мы провели первую крупнейшую в Восточной Украине конференцию по V "Face2Face"

# План www.turboseo.ua

info@turboseo.ua 0 800 509-600

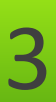

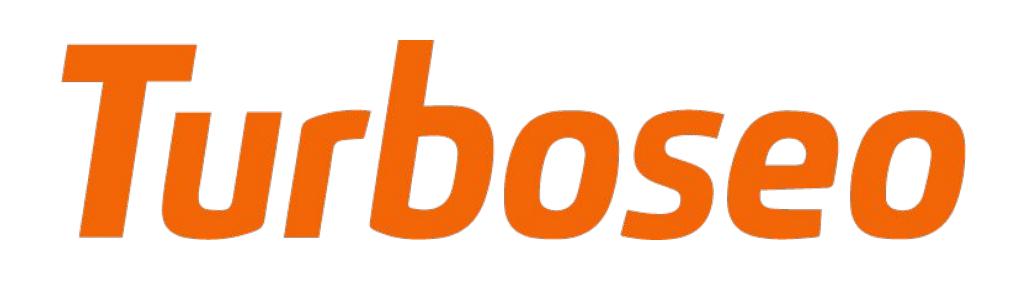

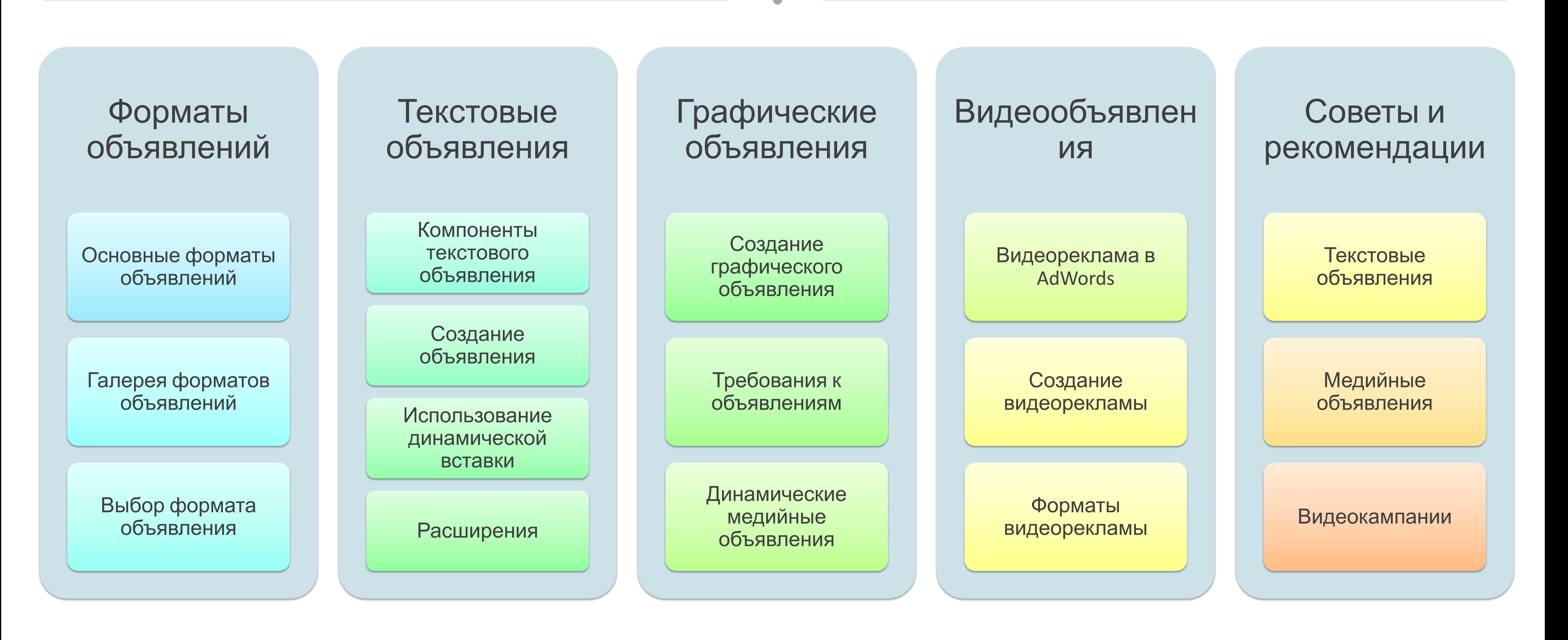

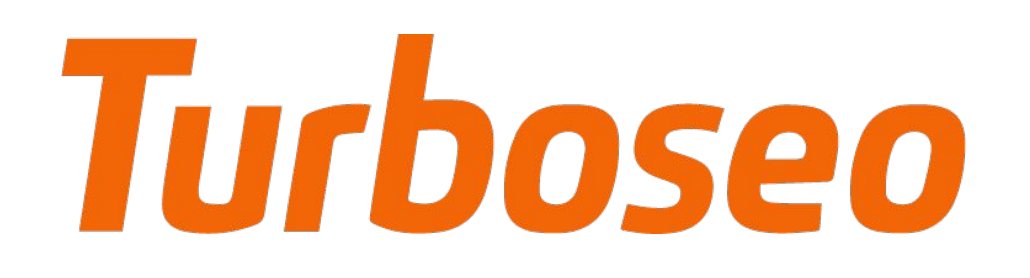

## Форматы объявлений

Содержание

- 
- 
- 

www.turboseo.ua 4

www.turboseo.ua info@turboseo.ua 0 800 509-600

### • Основные форматы объявлений • Галерея форматов объявлений • Выбор формата объявления

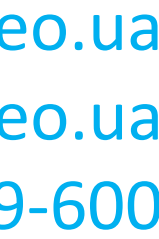

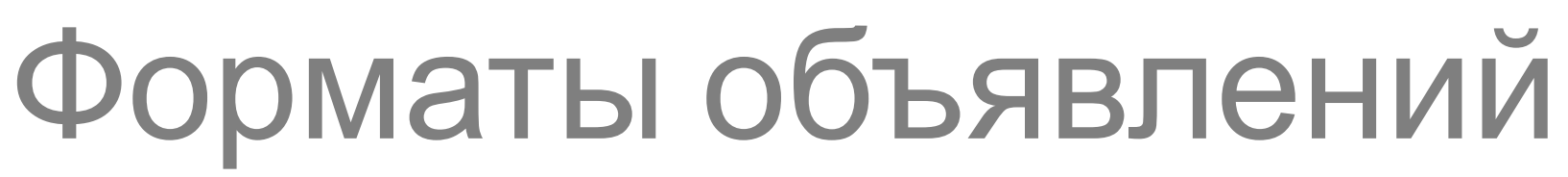

www.turboseo.ua info@turboseo.ua 0 800 509-600

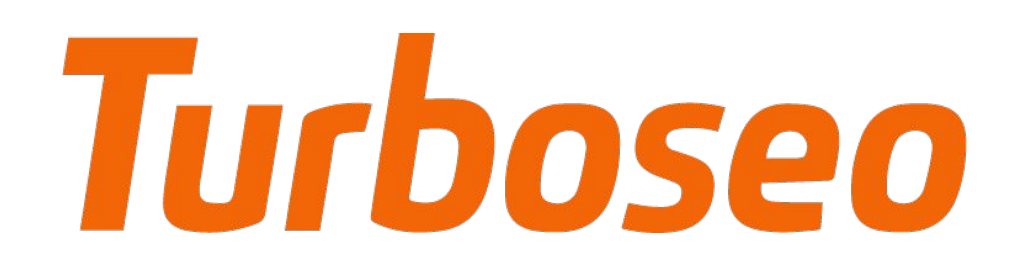

Популярные форматы объявлений Популярные форматы объявлений

### Google AdWords предоставляет возможность работы с множеством различных форматов рекламных

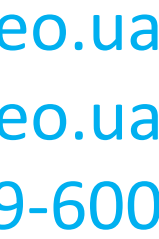

материалов

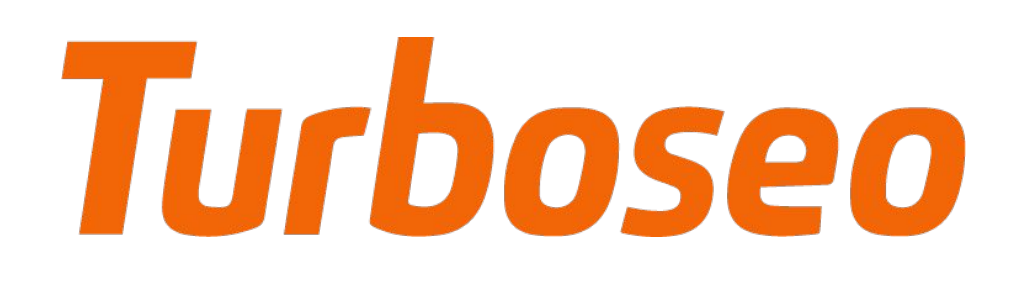

Популярные форматы объявлений

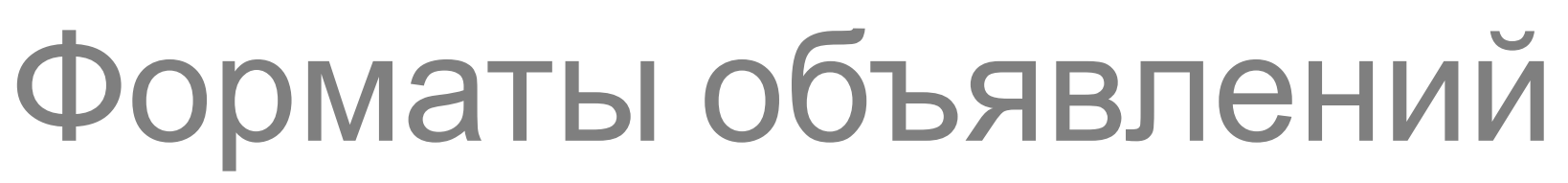

www.turboseo.ua info@turboseo.ua 0 800 509-600

# Фильтры для воды. Скидки - filtry.org.ua

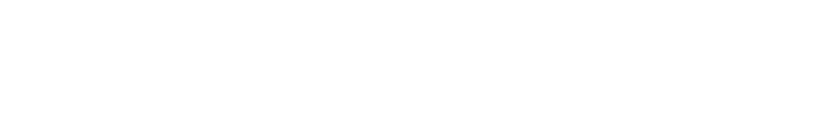

Большой ассортимент фильтров. Очистка питьевой, артезианской воды

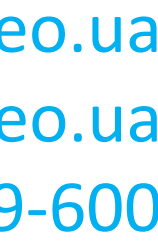

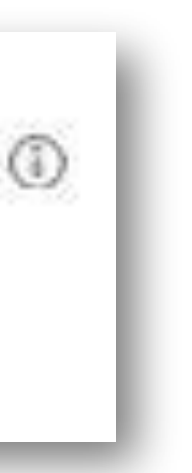

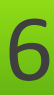

# Текстовые объявления

Состоят только из текста

Располагает ся в поиске. Быстро меняется и легко управляема

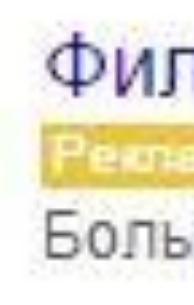

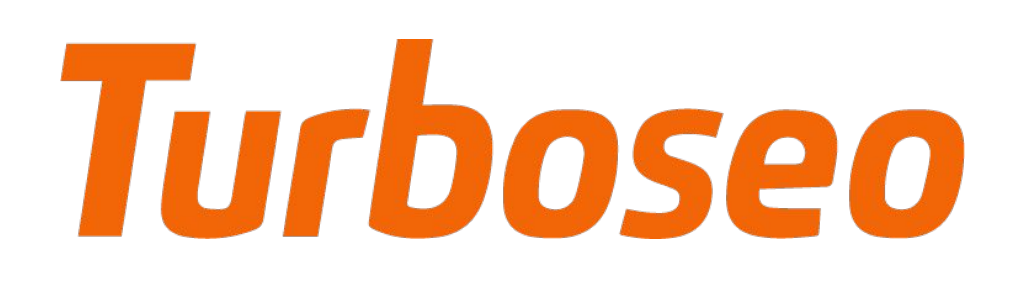

Популярные форматы объявлений

# Форматы объявлений

www.turboseo.ua info@turboseo.ua 0 800 509-600

## Фильтры Для Воды - Доступные цены - Filter.ua

Качественный сервис. Бесплатная доставка по Харькову.

Filter.ua: 772 подписчика в Google+

Фильтры воды для дома - Фильтры для питьевой воды - Установка и гарантия ● Сумская, 53, Харьков

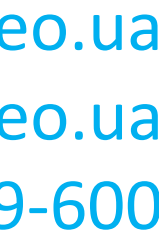

# Расширения объявлений

Позволяют добавить в объявления дополнительную информацию (ссылки, адрес, телефон и т.д.)

Дополнительная информация делает ваши объявления более информативными и привлекательны ми

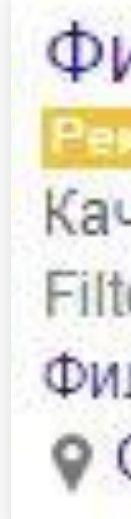

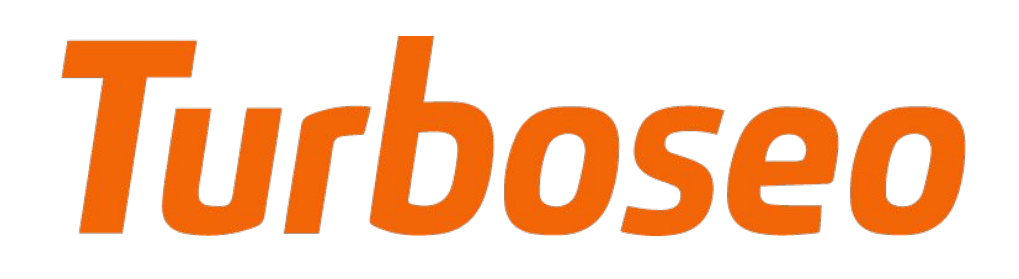

Популярные форматы объявлений

# Форматы объявлений

www.turboseo.ua info@turboseo.ua 0 800 509-600

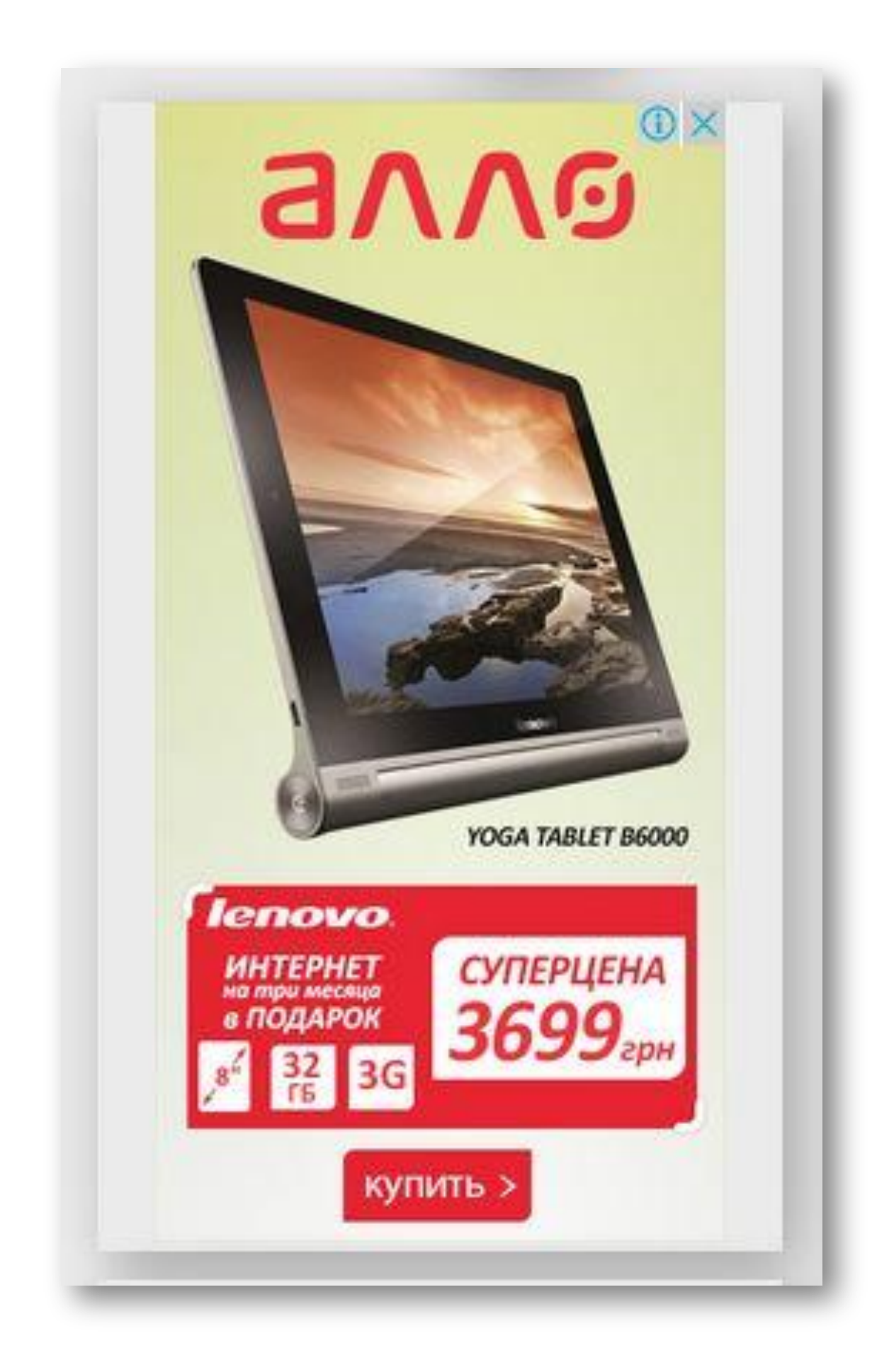

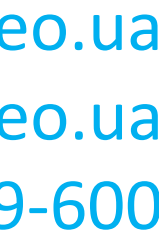

# Графические объявления

Статические или анимированные изображения

Возможность визуально продемонстрироват ь товар либо услугу. Можно показывать на сайтах партнеров Google

# Форматы объявлений

#### Популярные форматы объявлений

www.turboseo.ua info@turboseo.ua 0 800 509-600

Фильтры •

Результатов: 19 700

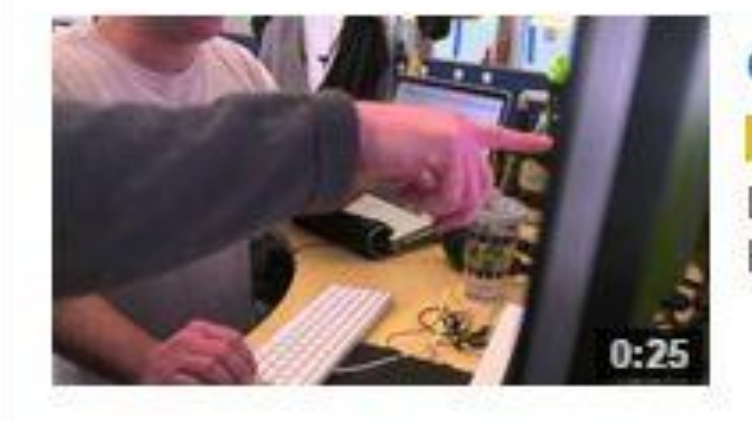

**Google Cloud Platform** WA GoogleApps **PEKIL** Discover How Google's Cloud Can Help Power Your Applications!

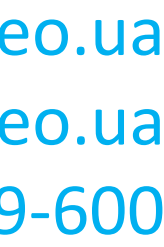

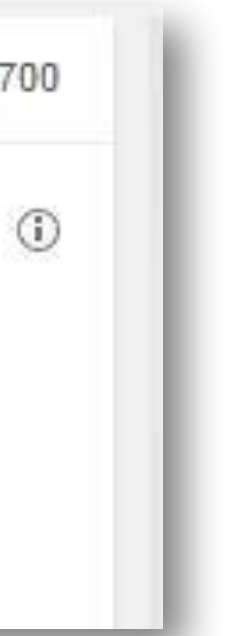

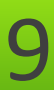

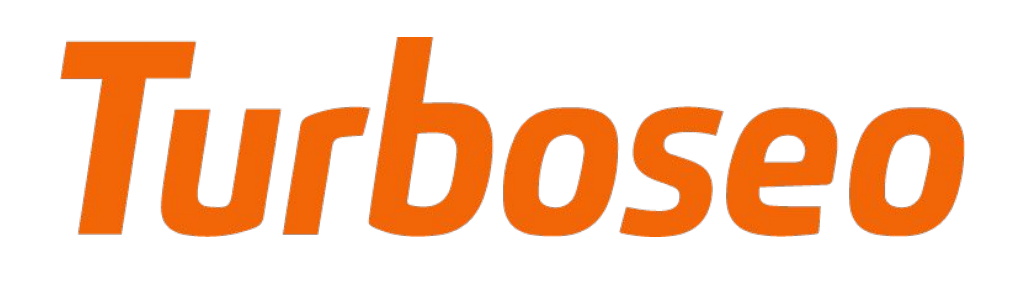

# Видеообъявлен ия

Видеоролики с рекламой ваших товаров или услуг.

Яркие, привлекающи е внимание рекламные материалы. Можно показывать на сайтах партнеров Google

# Форматы объявлений

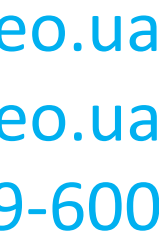

## Галерея форматов объявлений Галерея форматов объявлений

#### www.turboseo.ua 10

### Галерея форматов объявлений содержит все необходимые инструменты для создания различных типов рекламы для КМС

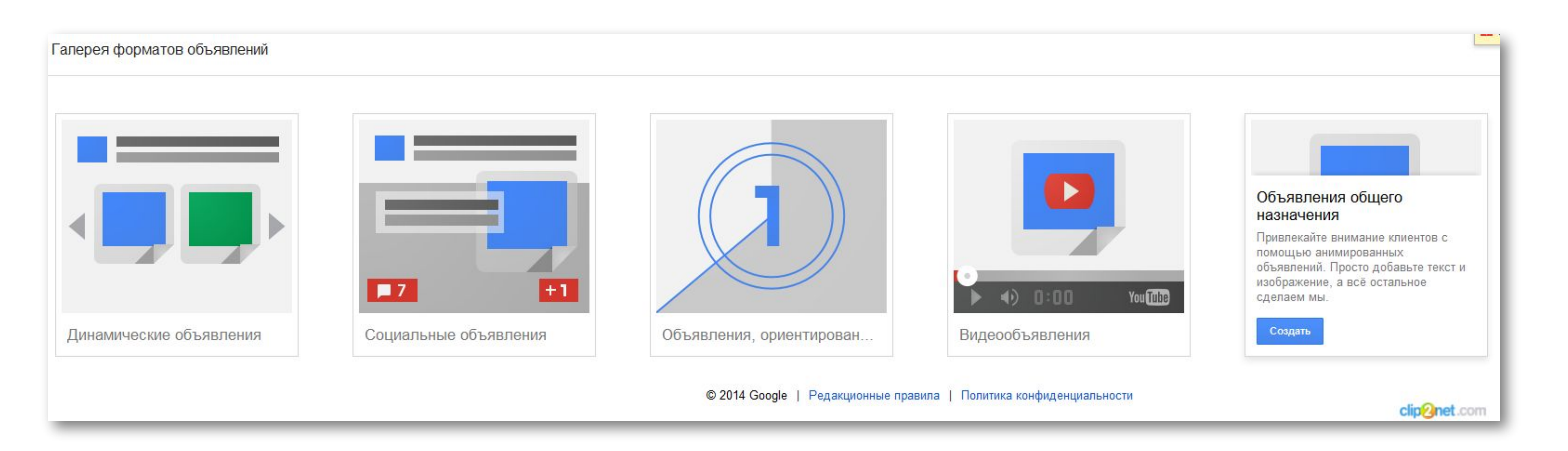

# Turboseo

# Turboseo

# Форматы объявлений

www.turboseo.ua info@turboseo.ua 0 800 509-600

#### Выбор формата объявления Выбор формата объявления

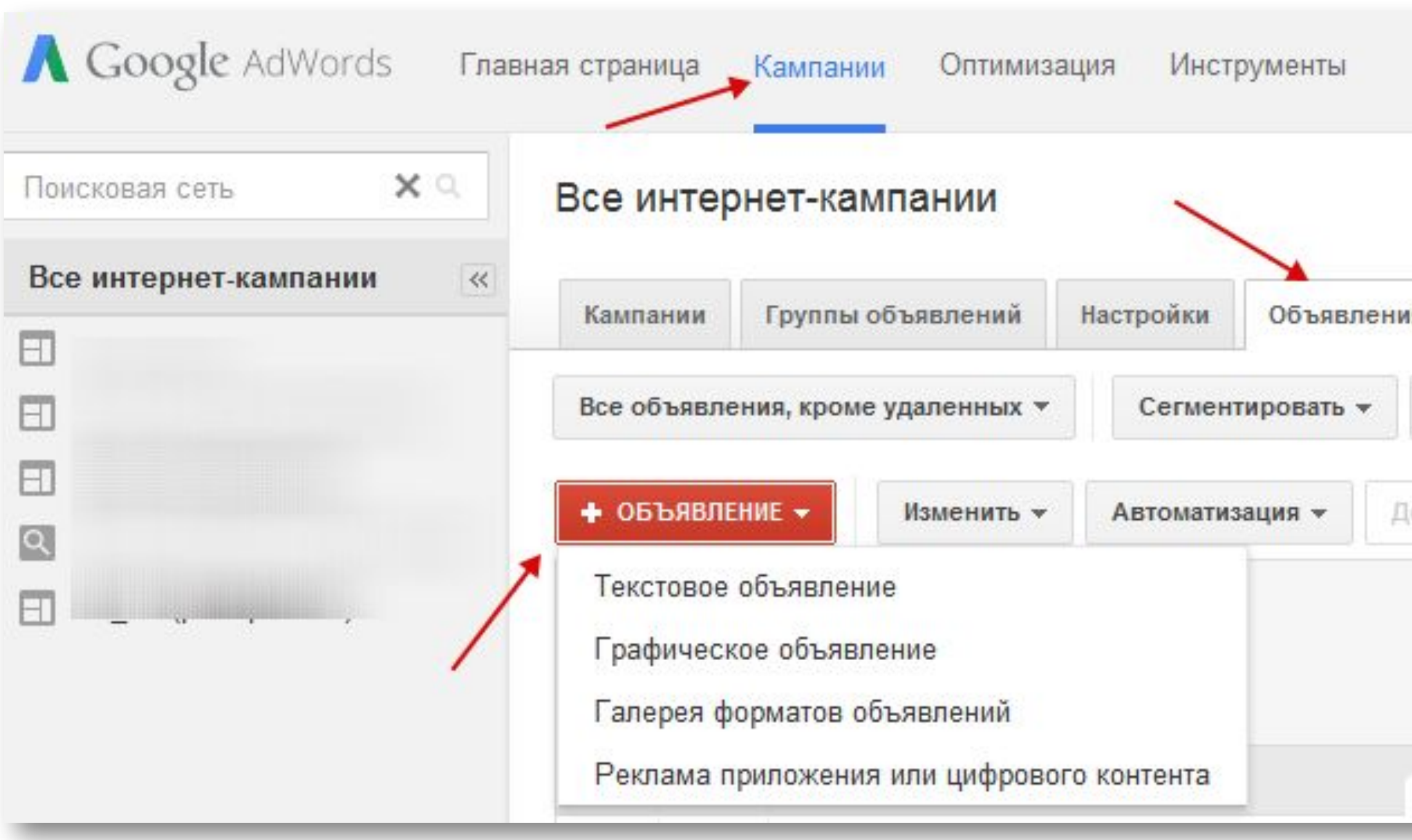

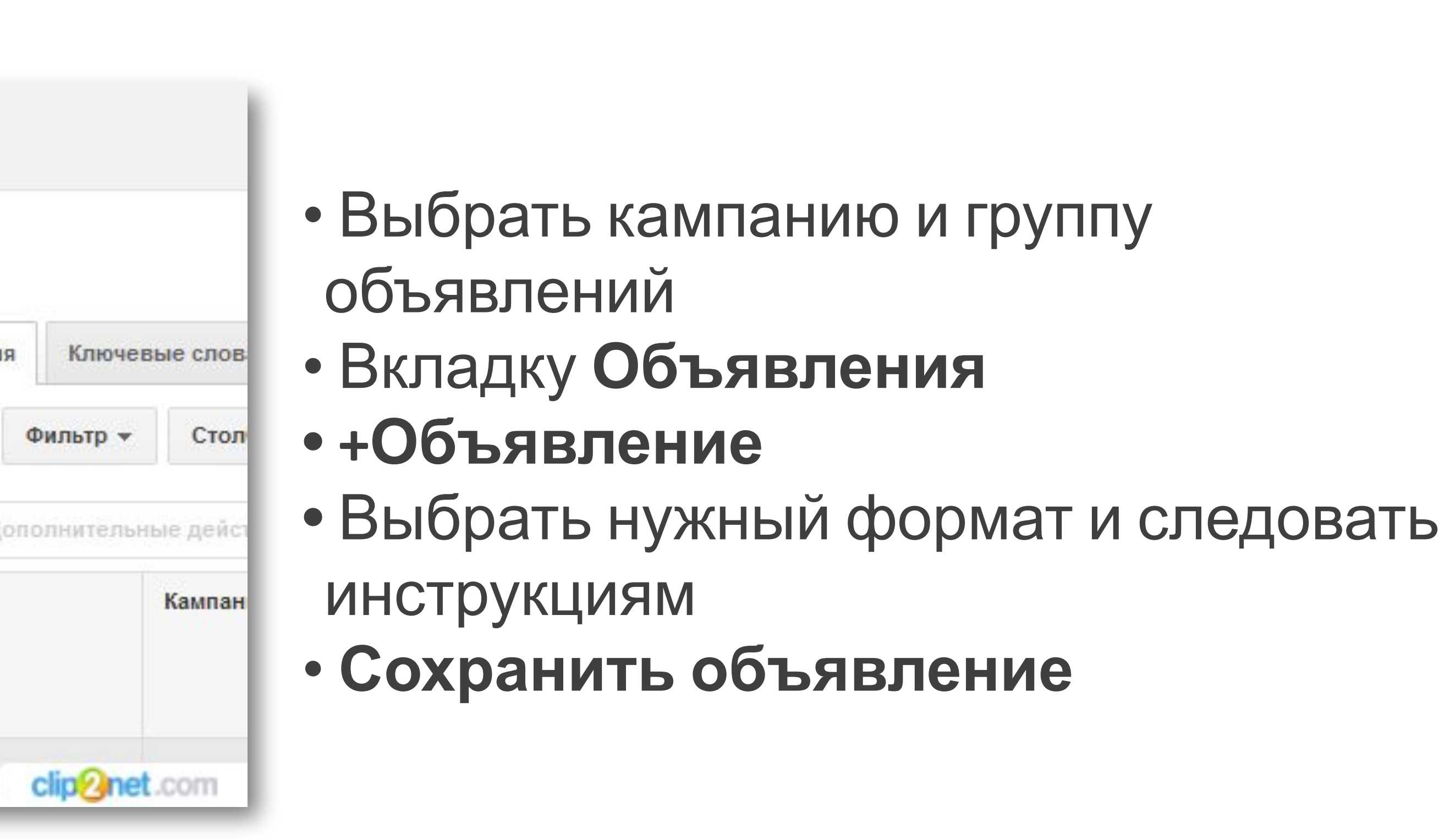

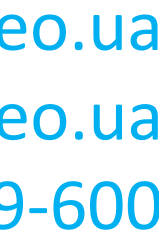

## Форматы объявлений

# Turboseo

www.turboseo.ua info@turboseo.ua 0 800 509-600

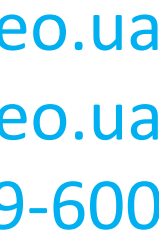

**•** Формат объявления зависит от целей рекламной кампании, а

• AdWords предоставляет возможность работы с различными

Выводы Выводы

- форматами рекламных материалов
- также места размещения
- Существует несколько наиболее популярных форматов (медийные), видеореклама
- 

рекламных объявлений: текстовые, расширенные, графические

### • Создавать рекламные объявления различных форматов (не текстовых) можно при помощи **Галереи форматов объявлений**

#### Создание объявлений. Тест 1

Кликните «Начать тест» для продолжения

Верными могут быть как один, так и несколько вариантов ответов

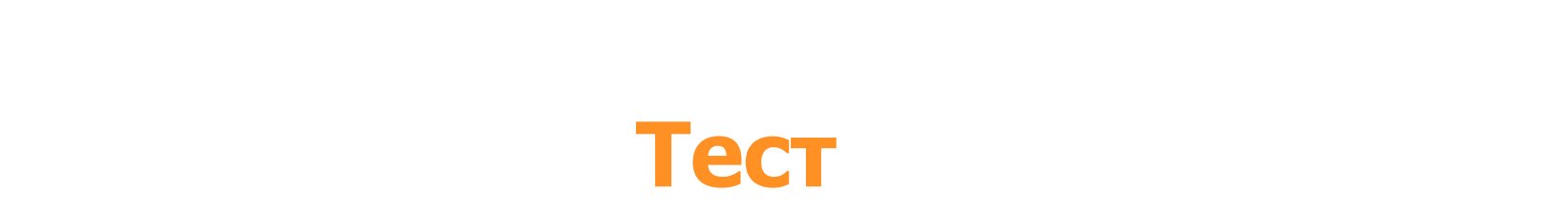

Начать тест 

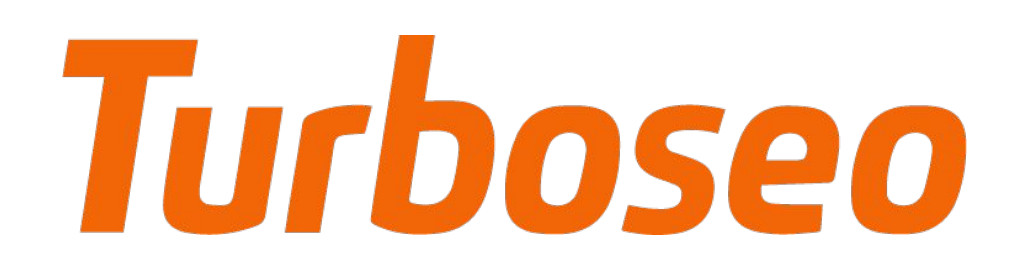

www.turboseo.ua info@turboseo.ua 0 800 509-600

### • Компоненты текстового объявления • Создание текстового объявления • Использование динамической вставки

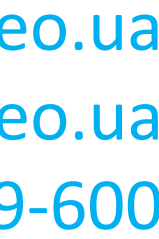

- 
- 
- 
- Расширения

Содержание

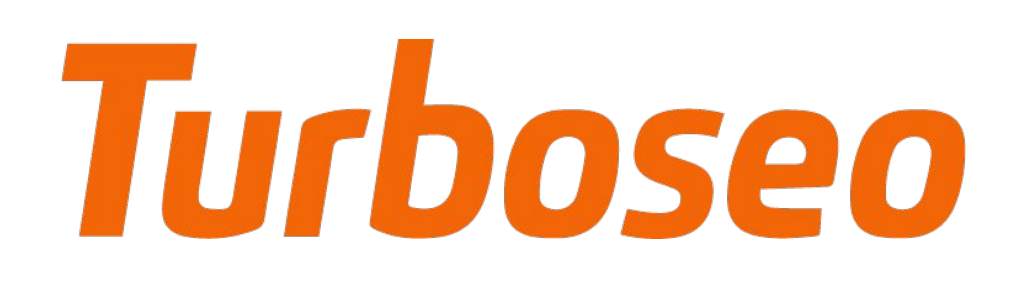

Фильтры для воды. Скидки - filtry.org.ua Persiawa www.filtry.org.ua/ - $\sqrt{2}$ Большой ассортимент фильтров. Очистка питьевой, артезианской вольше

Фильтры Для Воды www.rozetka.com.ua/Фильтры-для-Воды -Большой выбор фильтров для водых Доставка по Харькову. Заказывайте!

www.turboseo.ua info@turboseo.ua 0 800 509-600

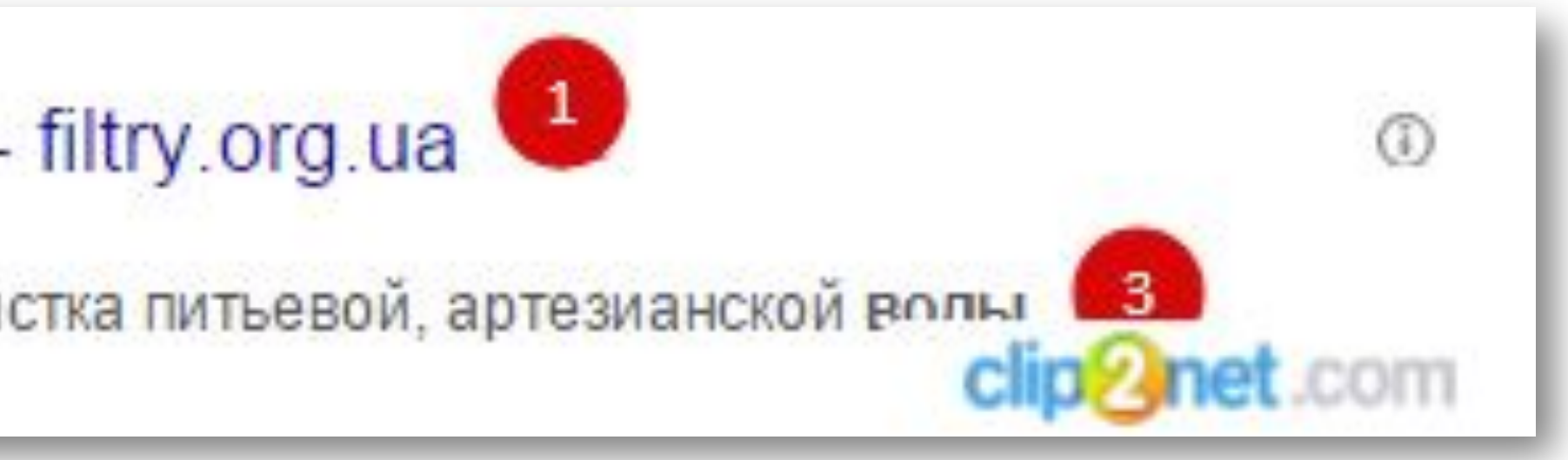

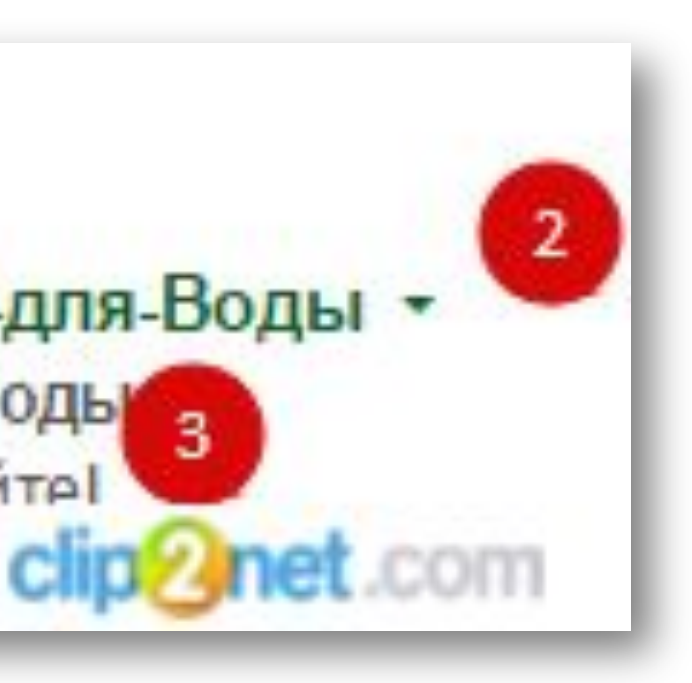

#### Компоненты текстового объявления Компоненты текстового объявления

- 1. Заголовок
- 2. Описание
- 3. Отображаемый URL

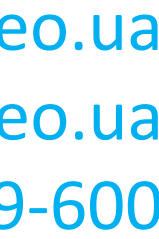

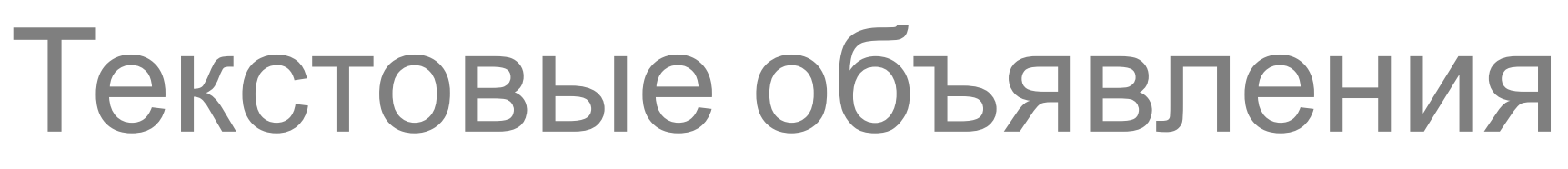

www.turboseo.ua info@turboseo.ua 0 800 509-600

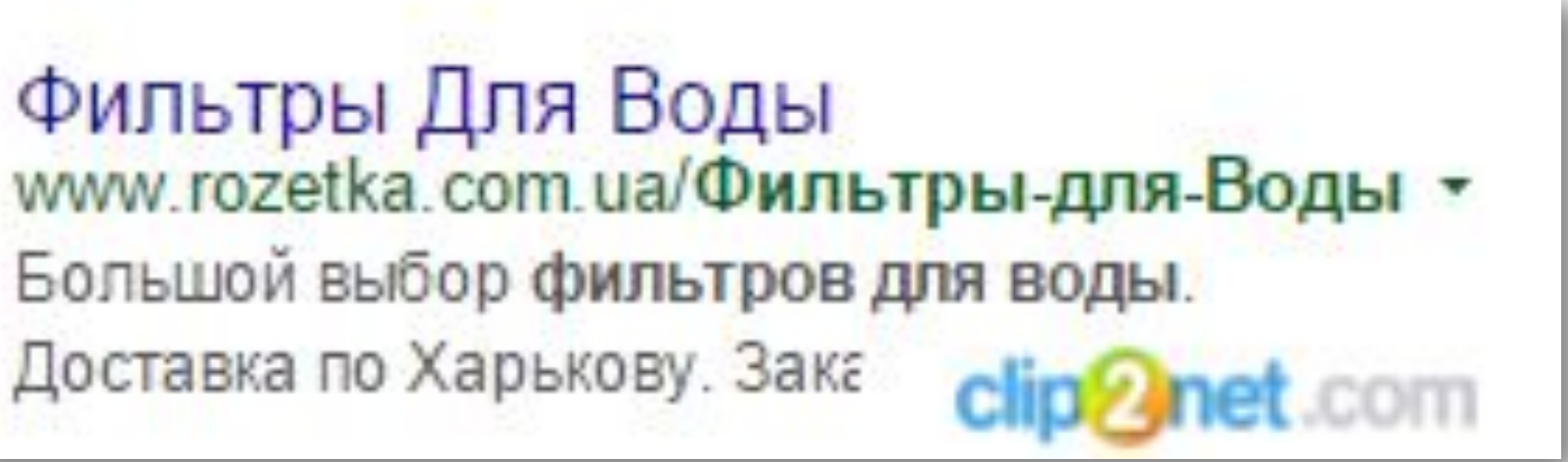

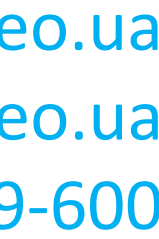

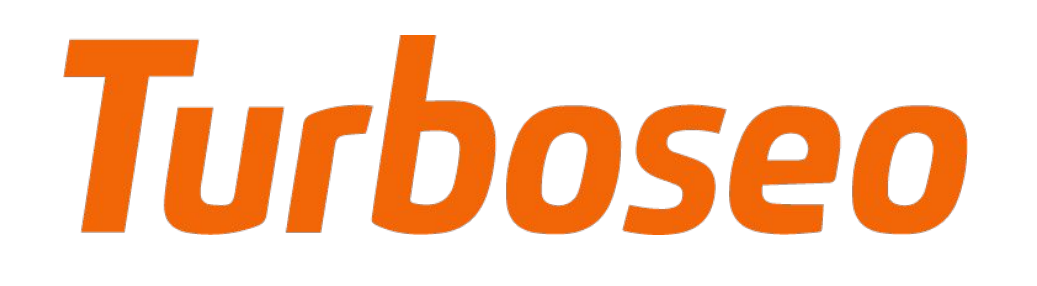

Компоненты текстового объявления Компоненты текстового объявления

Фильтры Для Воды Большой выбор фильтров для воды. Доставка по Харькову. Зака

- Заголовок наиболее заметная часть объявления. Настоятельно рекомендуется использование ключевых слов в тексте заголовка (до 25 символов)
- Описание подчеркивает наиболее важную информацию и преимущества вашего предложения (до 35 символов)
- Отображаемый URL позволяет понять на какой сайт ведет объявление (обычно выделяется зеленым цветом)

www.turboseo.ua info@turboseo.ua 0 800 509-600

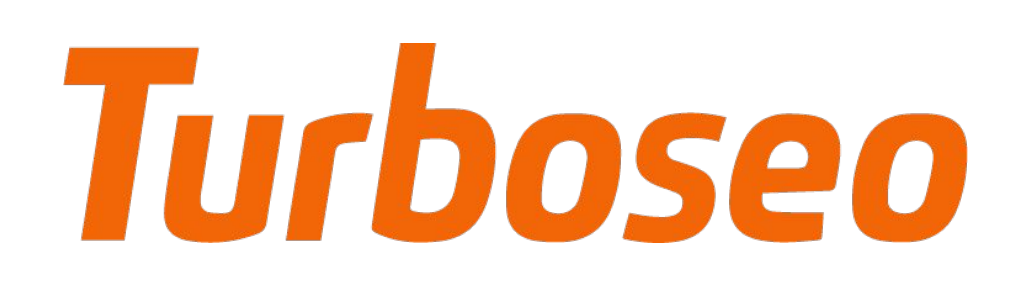

#### Создание текстового объявления Создание текстового объявления

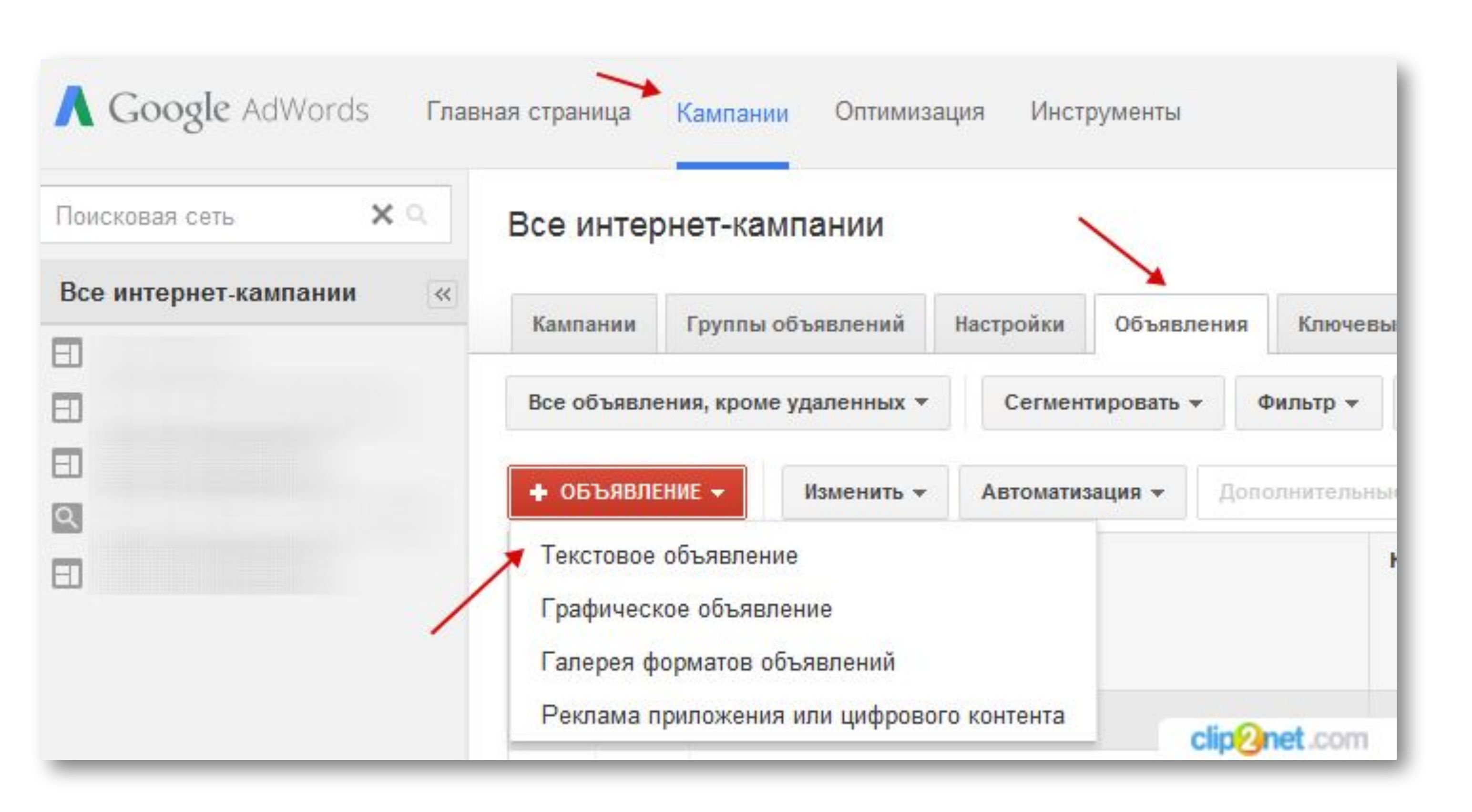

- Выбрать кампанию и группу объявлений
- Вкладку **Объявления**
- **• +Объявление**
- **Текстовое объявление**

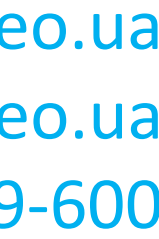

# **Turboseo**

# Текстовые объявления

www.turboseo.ua info@turboseo.ua 0 800 509-600

#### Создание текстового объявления Создание текстового объявления

www.turboseo.ua 18

#### Выберите группу объявлений

Выбрать... ▼

#### Новое текстовое объявление

Введите текстовое объявление. Не забывайте, что текст должен быть конкретным и понятным. Как создать текстовое объявление

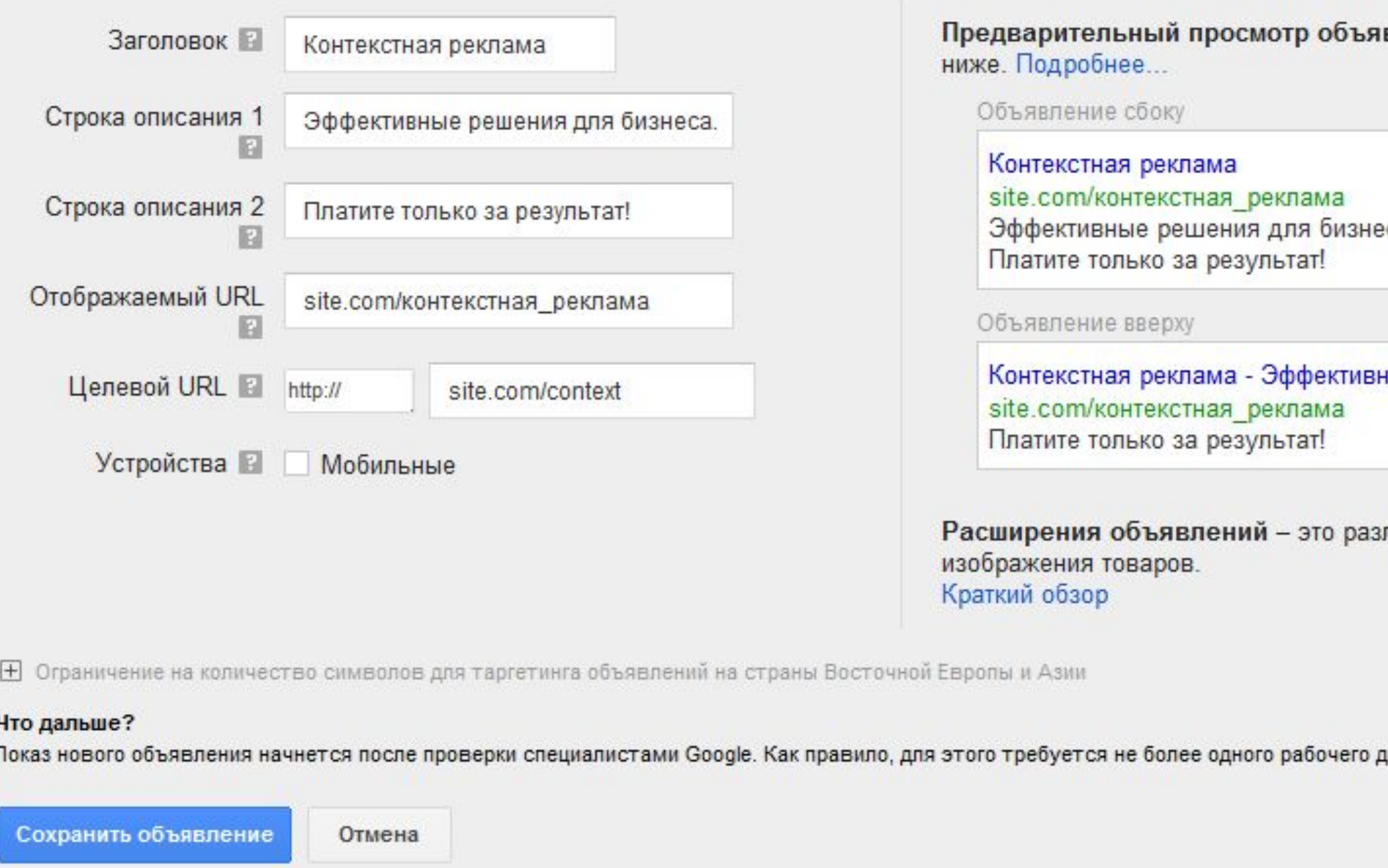

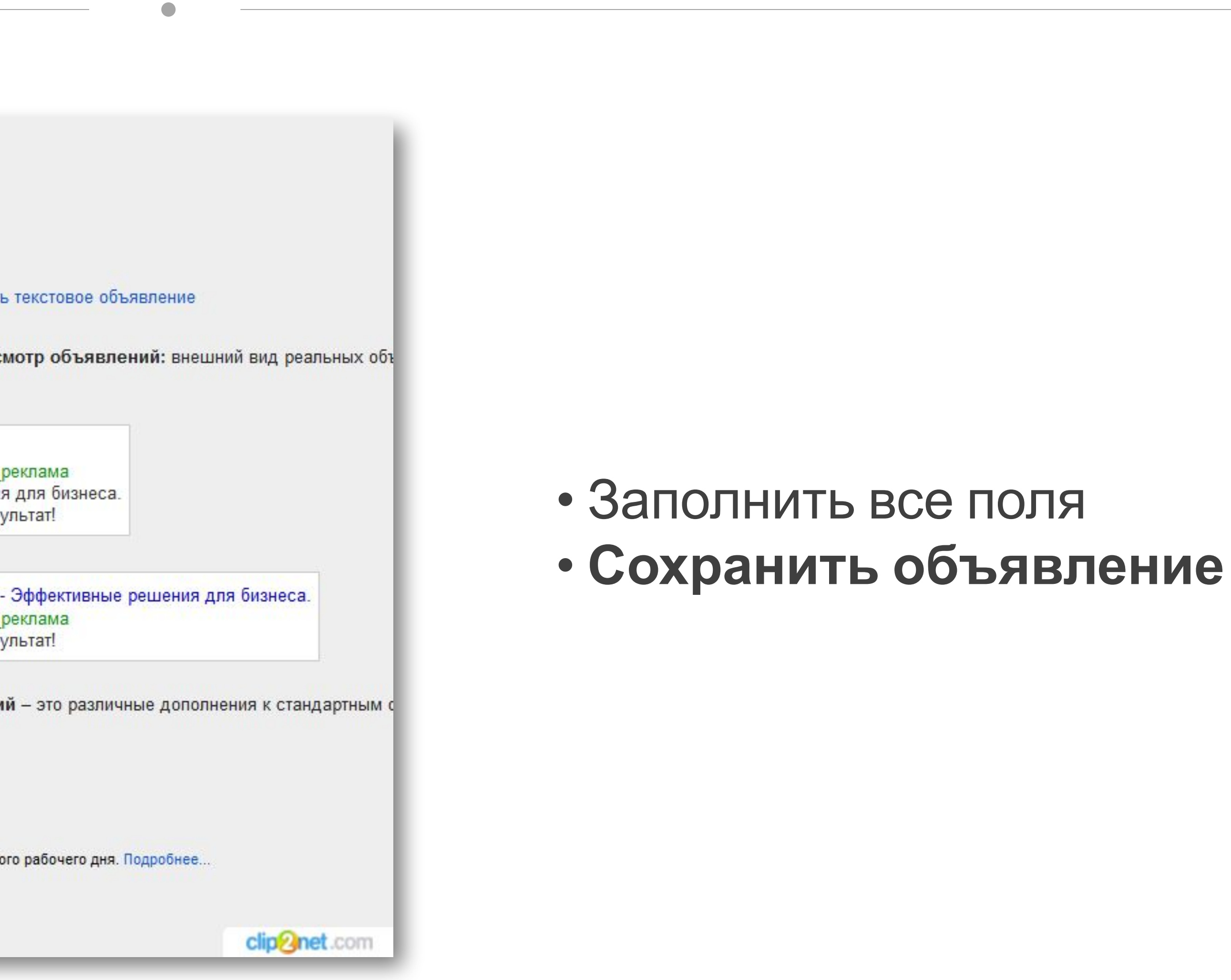

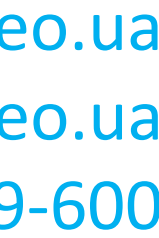

# Turboseo

## Текстовы

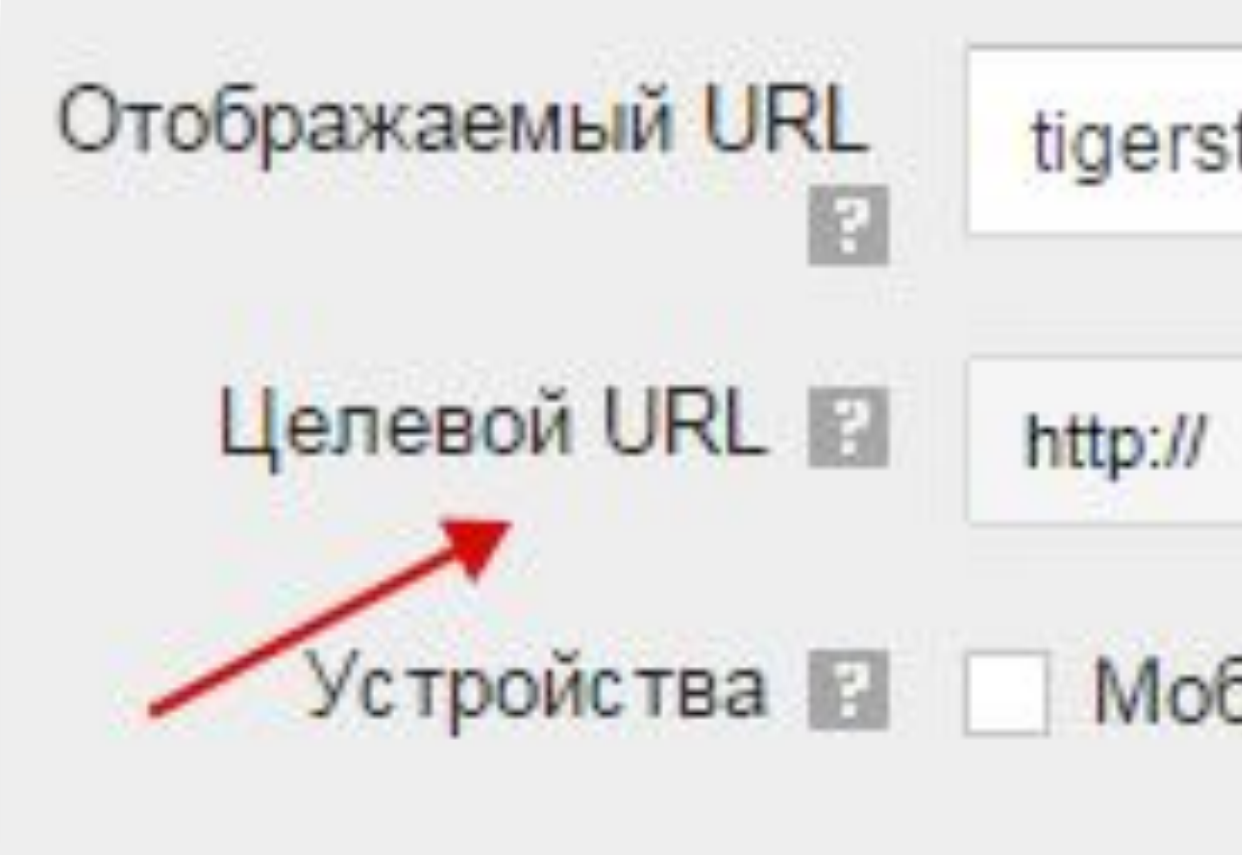

www.turboseo.ua info@turboseo.ua 0 800 509-600

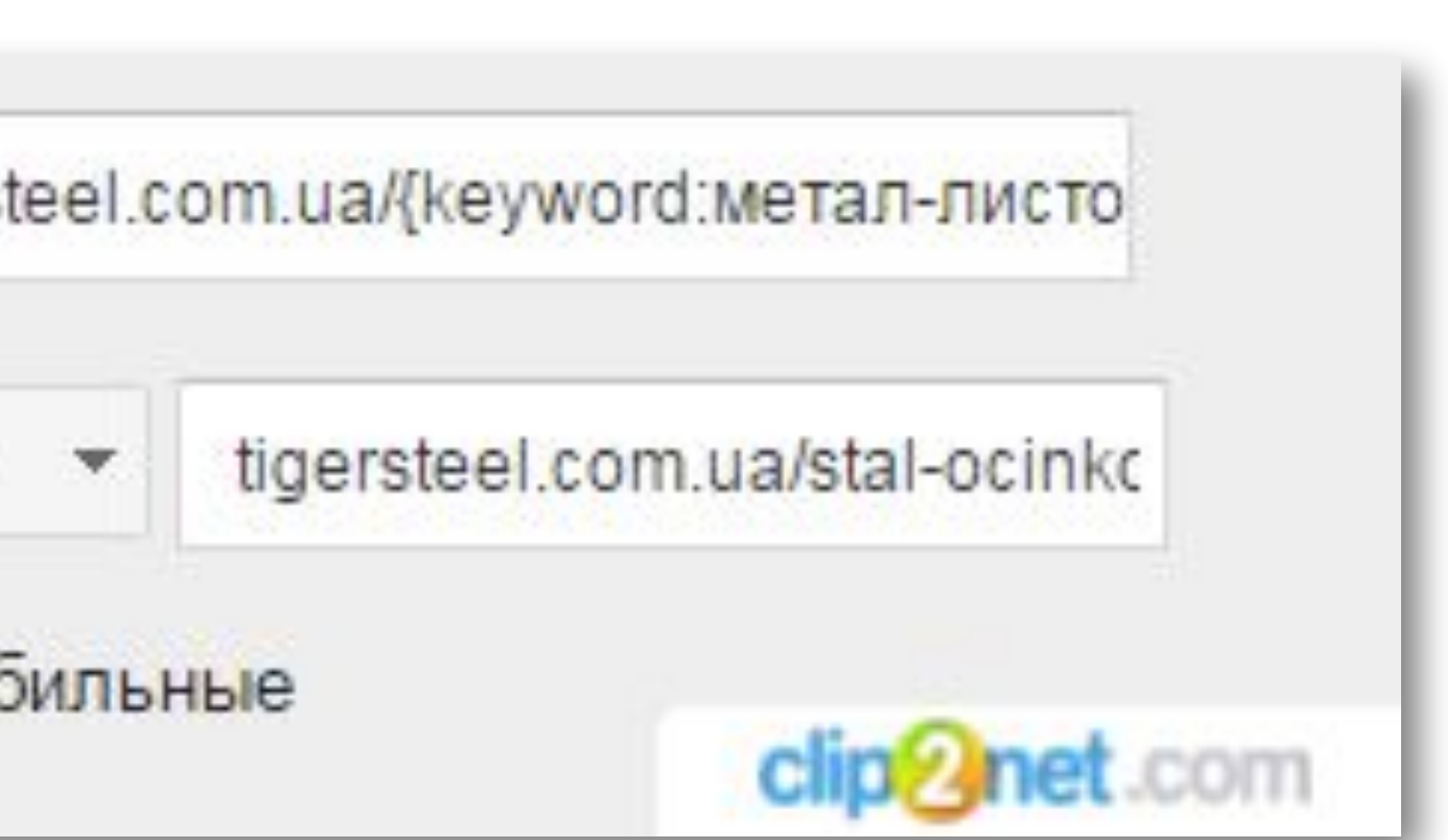

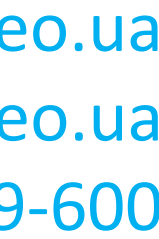

### **Целевой URL**

#### Создание текстового объявления Создание текстового объявления

При создании объявления стоит уделять этому элементу особое внимание. Посадочная страница должна максимально соответствовать предложению описываемому в тексте объявления. Это позволит существенно повысить показатель конверсии

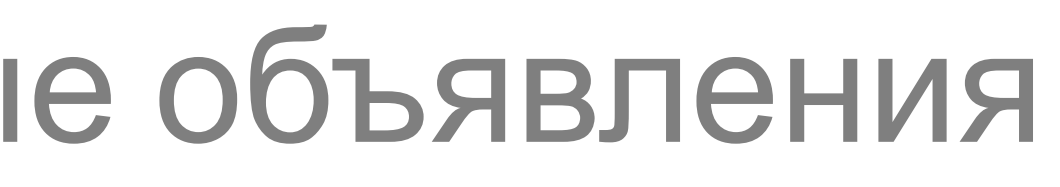

www.turboseo.ua info@turboseo.ua 0 800 509-600

#### Создание текстового объявления Создание текстового объявления

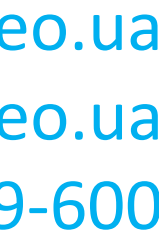

#### www.turboseo.ua 20

- Описание до 38 символов
- В ряде регионов AdWords позволяет использовать более длинные строки в объявлениях: • Заголовок до 30 символов
- 

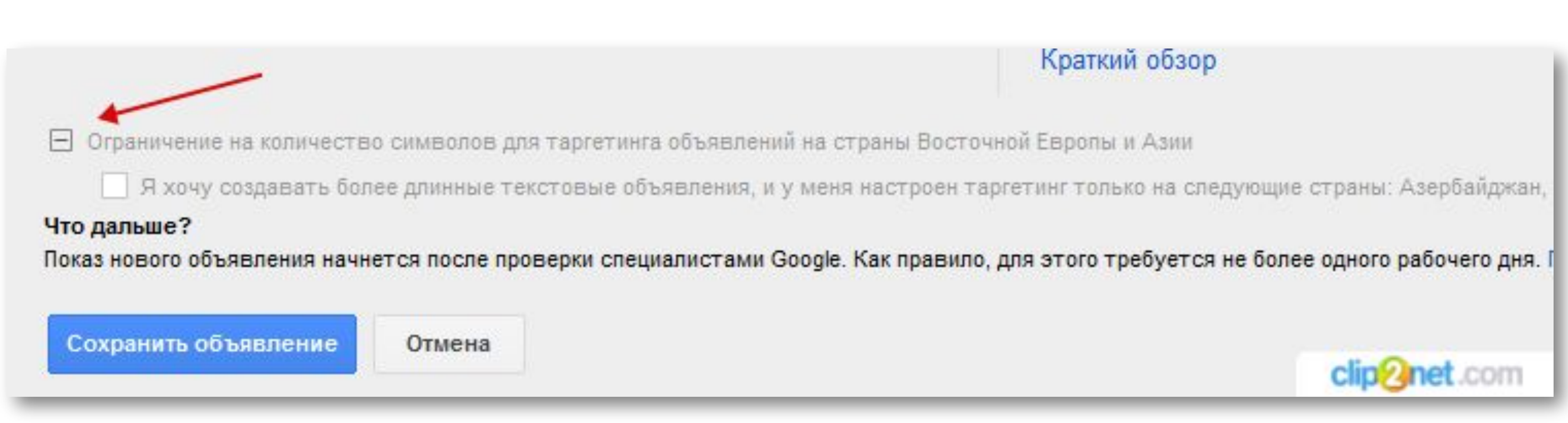

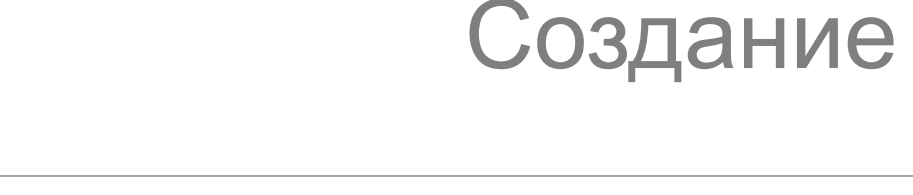

# Turboseo

www.turboseo.ua info@turboseo.ua 0 800 509-600

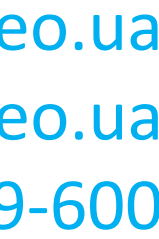

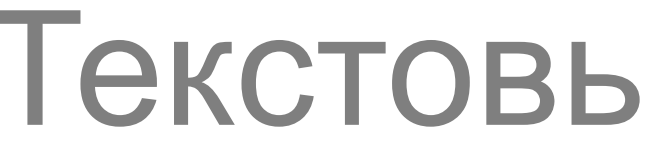

Использование динамической вставки Использование динамической вставки

# Turboseo

Функция динамической вставки ключевых слов позволяет автоматически добавлять в текст объявления ключевое слово, запустившее его показ. Это дает возможность дополнительно повысить релевантность объявления и максимально адаптировать его к поисковым запросам

{keyword:текст по умолчанию}

www.turboseo.ua info@turboseo.ua 0 800 509-600

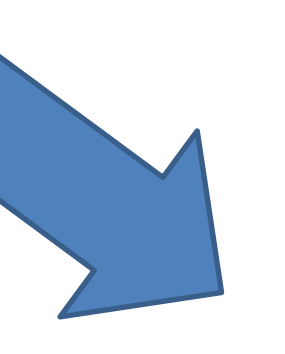

#### <u>Качественный ПВС - Покупайте - «</u> **UBBIL NBC -**

У официального поставщика. Приемлемые цены Доставка. Гарантия.

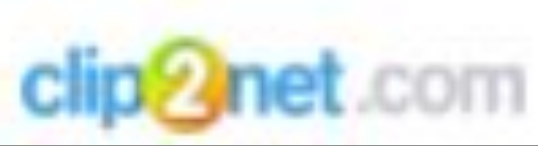

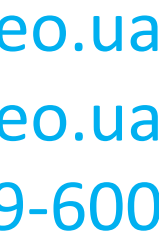

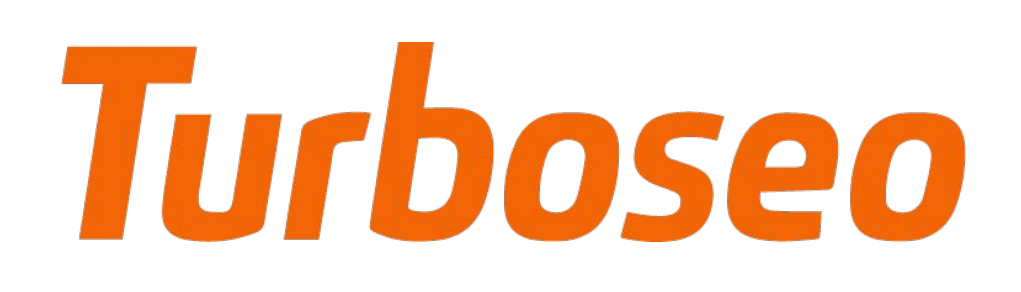

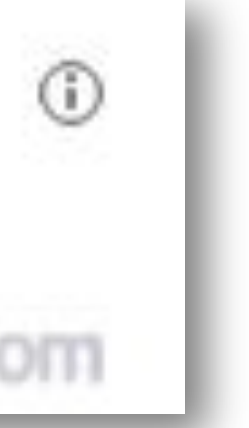

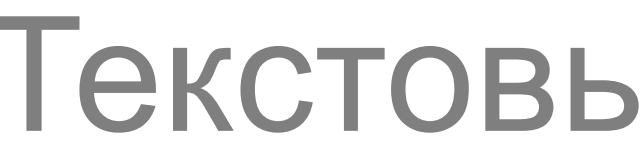

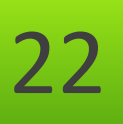

Использование динамической вставки Использование динамической вставки

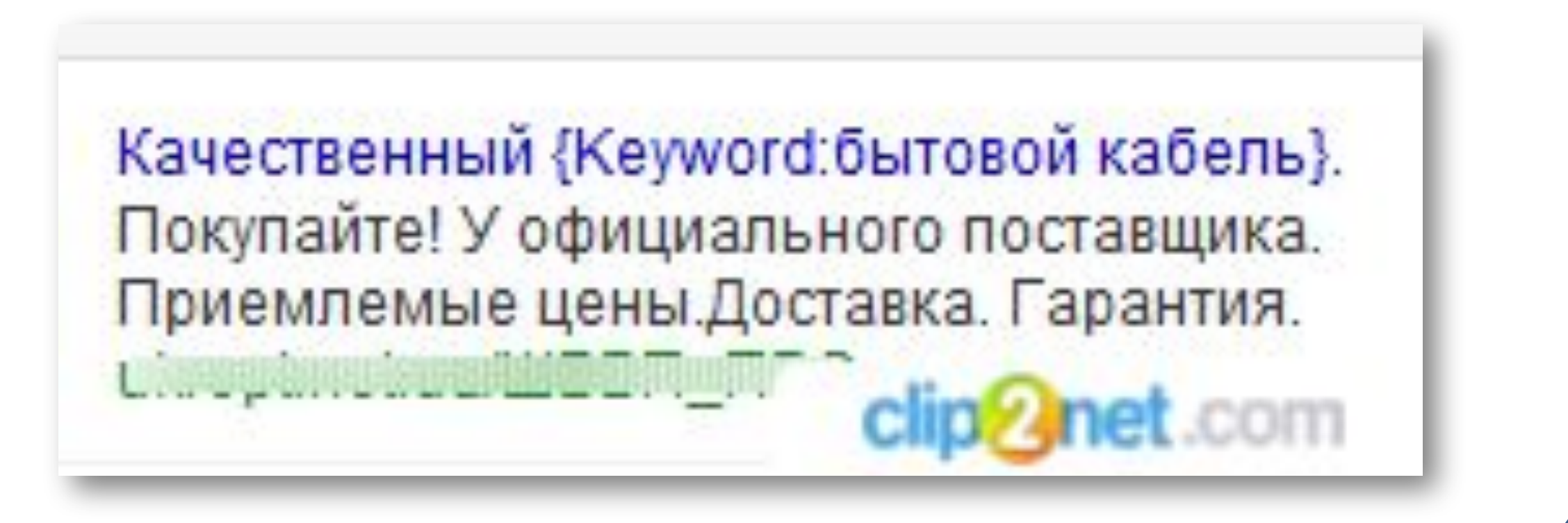

Peknama WWW

# Turboseo

# Текстовые объявления

Фильтры Для Воды - Доступные цены - Filter.ua Permania www.filter.ua/Фильтр для воды -Качественный сервис. Бесплатная доставка по Харькову. Filter.ua: 772 подписчика в Google+ 1 • Сумская, 53, Харьков В

www.turboseo.ua info@turboseo.ua 0 800 509-600

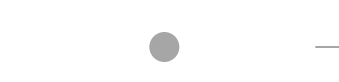

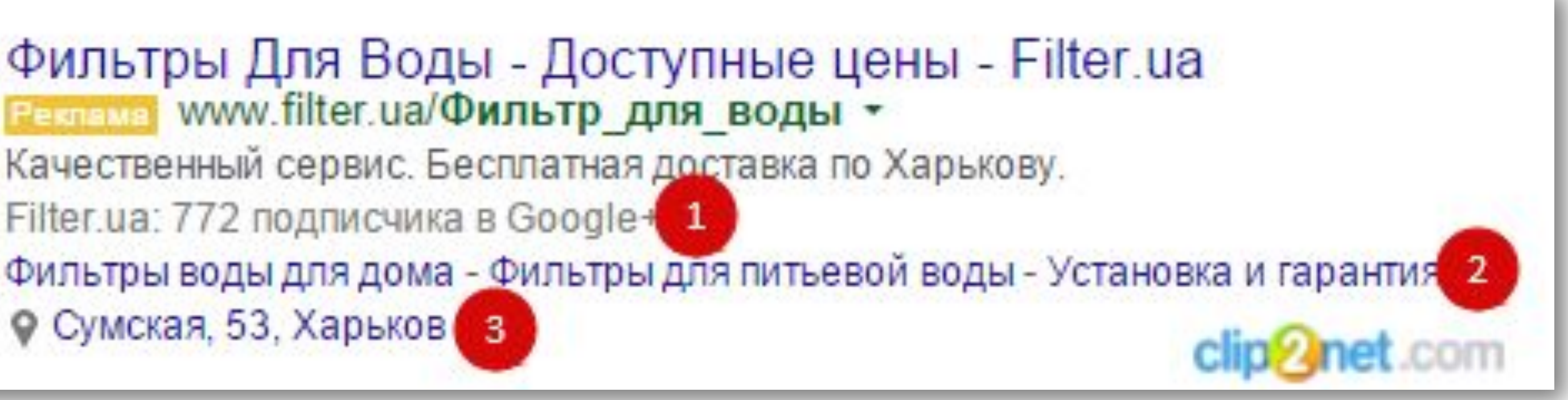

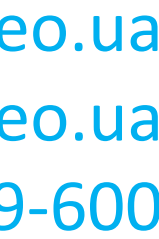

#### Расширения Расширения

Расширения – это элементы в объявлениях, которые содержат дополнительную информацию о вашей кампании

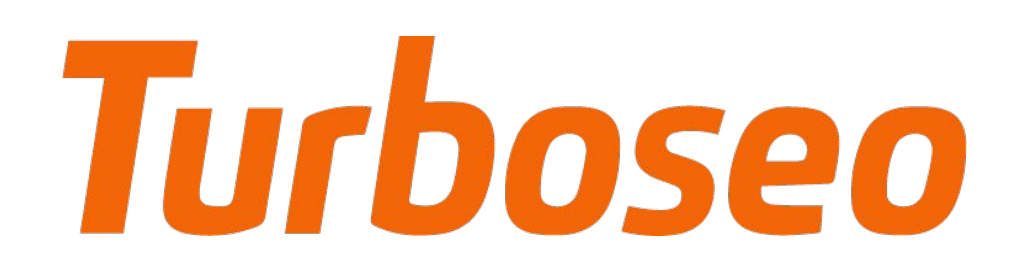

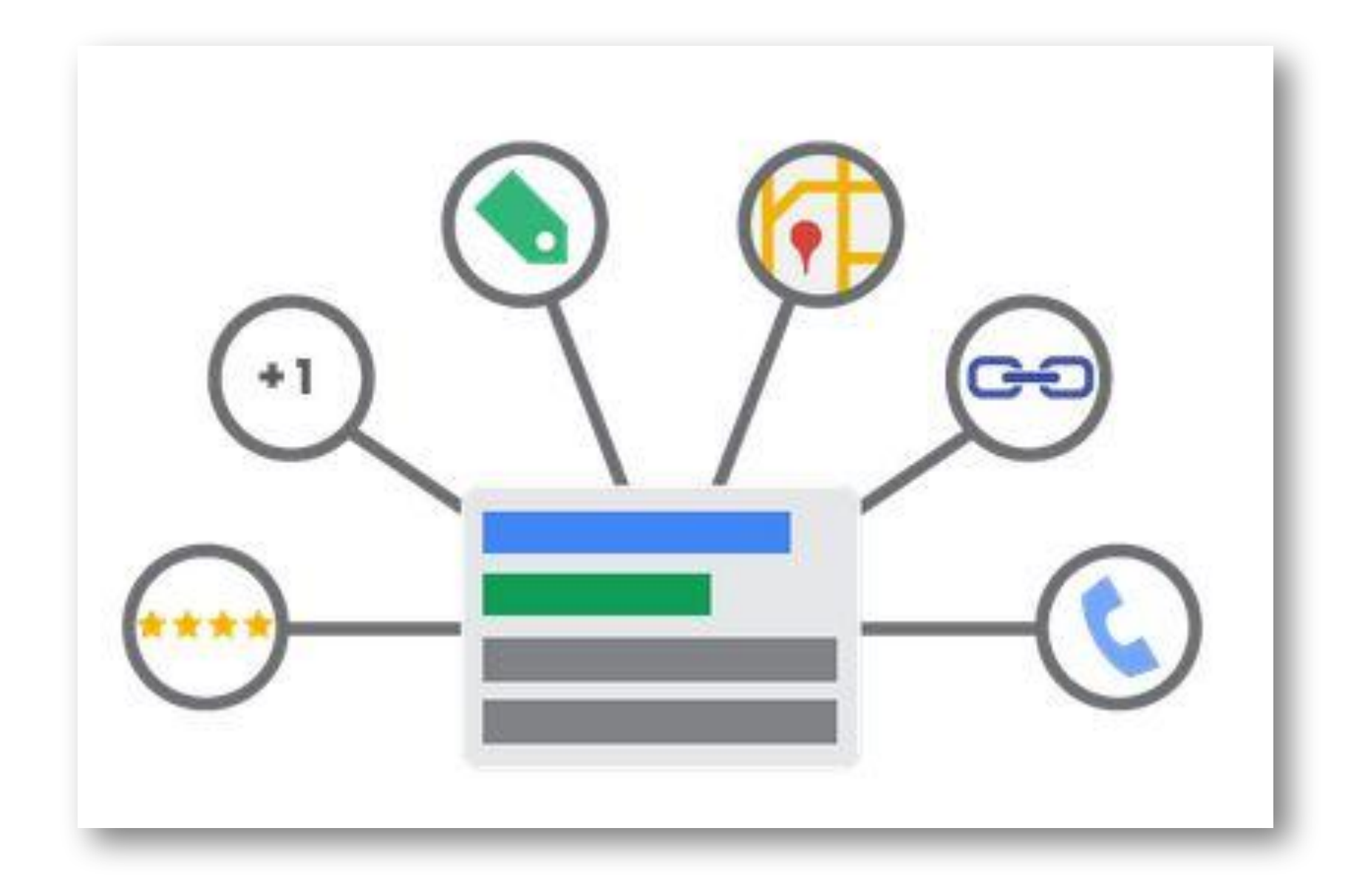

www.turboseo.ua 24

www.turboseo.ua info@turboseo.ua 0 800 509-600

#### Расширения Расширения

- Приложения
- Звонки
- Адреса
- Отзывы
- Дополнительные ссылки и др.

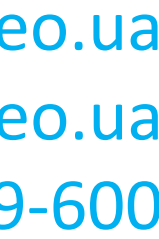

# **Turboseo**

# Текстовые объявления

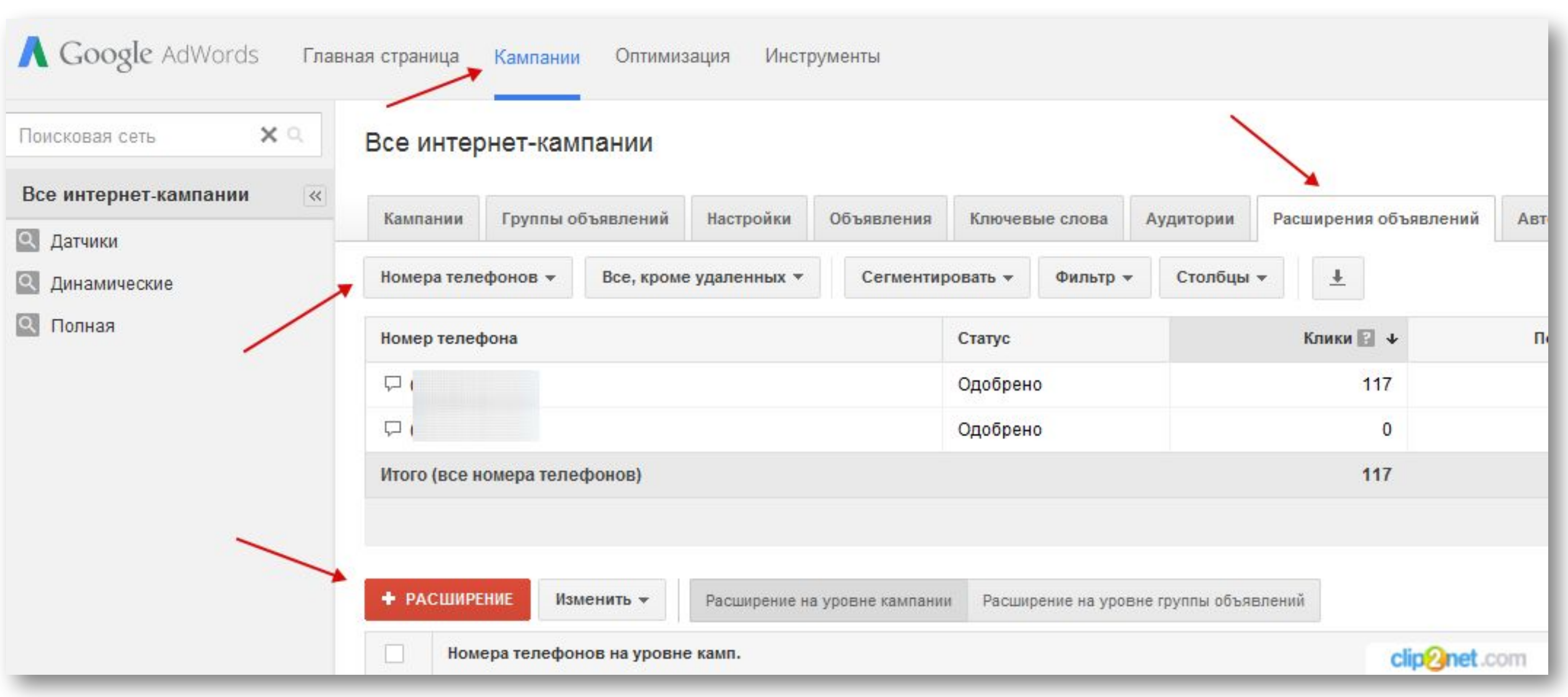

www.turboseo.ua 25

www.turboseo.ua info@turboseo.ua 0 800 509-600

#### Расширения Расширения

- Страница **Кампании**
- Вкладка **Расширения**
- Выбрать тип расширения
- **+Расширение**
- **•** На уровне кампании или на уровне группы объявлений (необязательно)
- **•** Выбрать существующее расширение или добавить новое

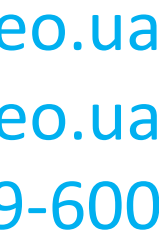

# Turboseo

www.turboseo.ua info@turboseo.ua 0 800 509-600

Выводы Выводы

• Уделяйте особое внимание такому элементу объявления как «**целевой url**». Это • Грамотное использование динамической вставки при составлении объявлений

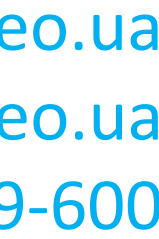

- Текстовые объявления представляют собой один из наиболее простейших вариантов рекламы в Google AdWords
- Структура текстового объявления крайне проста заголовок, описание, отображаемый URL, расширения
- положительно скажется на показателях конверсии
- позволяет существенно повысить их релевантность ключевому слову
- При работе с текстовыми объявлениями настоятельно рекомендуется использование расширений. Это позволит существенно увеличить привлекательность и информативность объявления

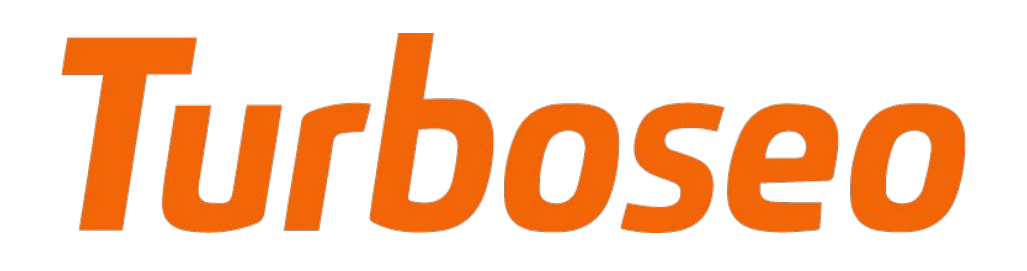

Видео-урок «Создание текстового объявления» Видео-урок

www.turboseo.ua 27

www.turboseo.ua info@turboseo.ua 0 800 509-600

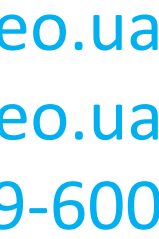

#### Создание объявлений. Тест 2

Кликните «Начать тест» для продолжения

Верными могут быть как один, так и несколько вариантов ответов

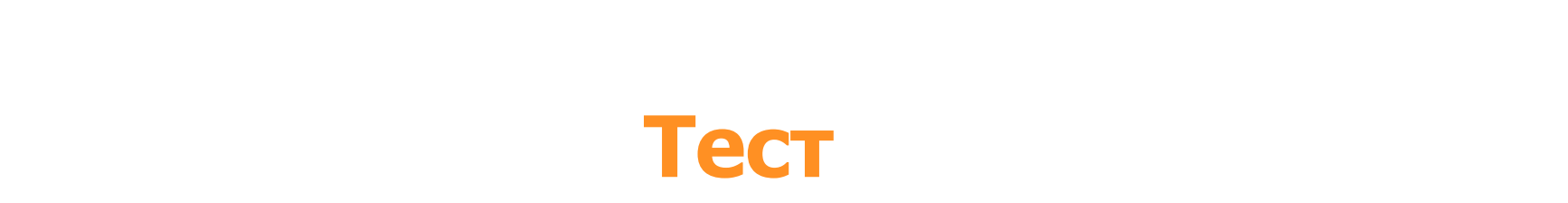

Начать тест 

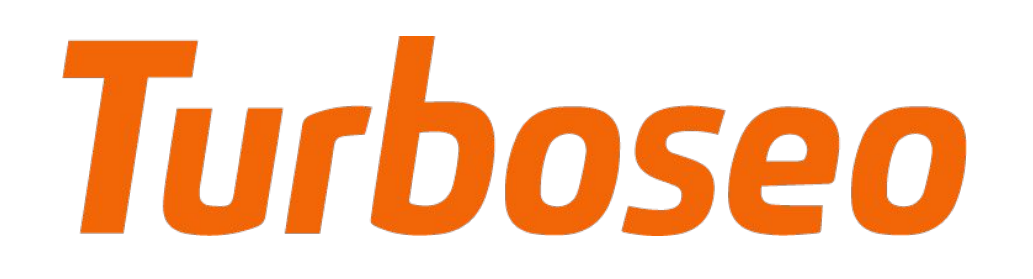

Содержание

- 
- 
- 

www.turboseo.ua 29

www.turboseo.ua info@turboseo.ua 0 800 509-600

### • Создание графического объявления • Требования к объявлениям • Динамические объявления

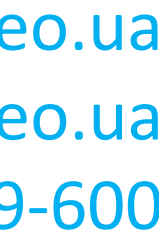

www.turboseo.ua info@turboseo.ua 0 800 509-600

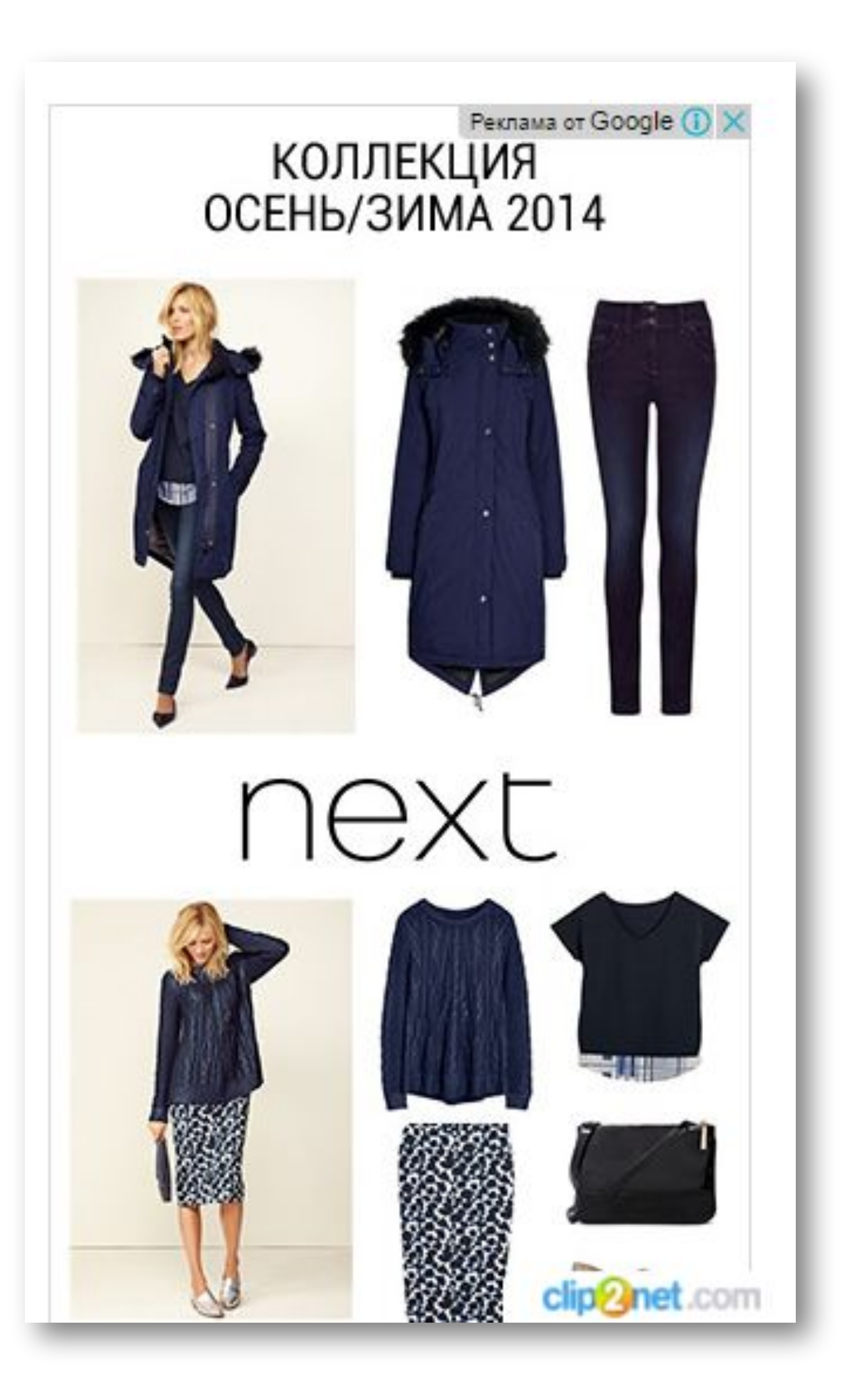

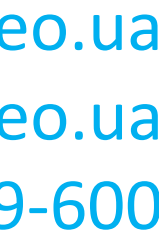

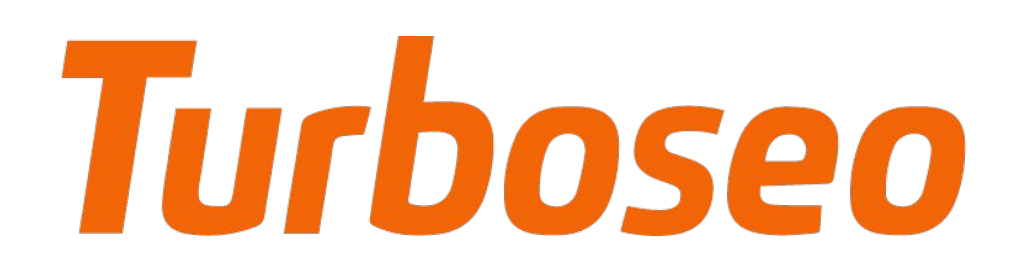

Создание графического объявления Создание графического объявления

### Графические объявления – это отдельный формат рекламных объявлений, который помимо текстового сообщения может содержать также изображения

# Turboseo

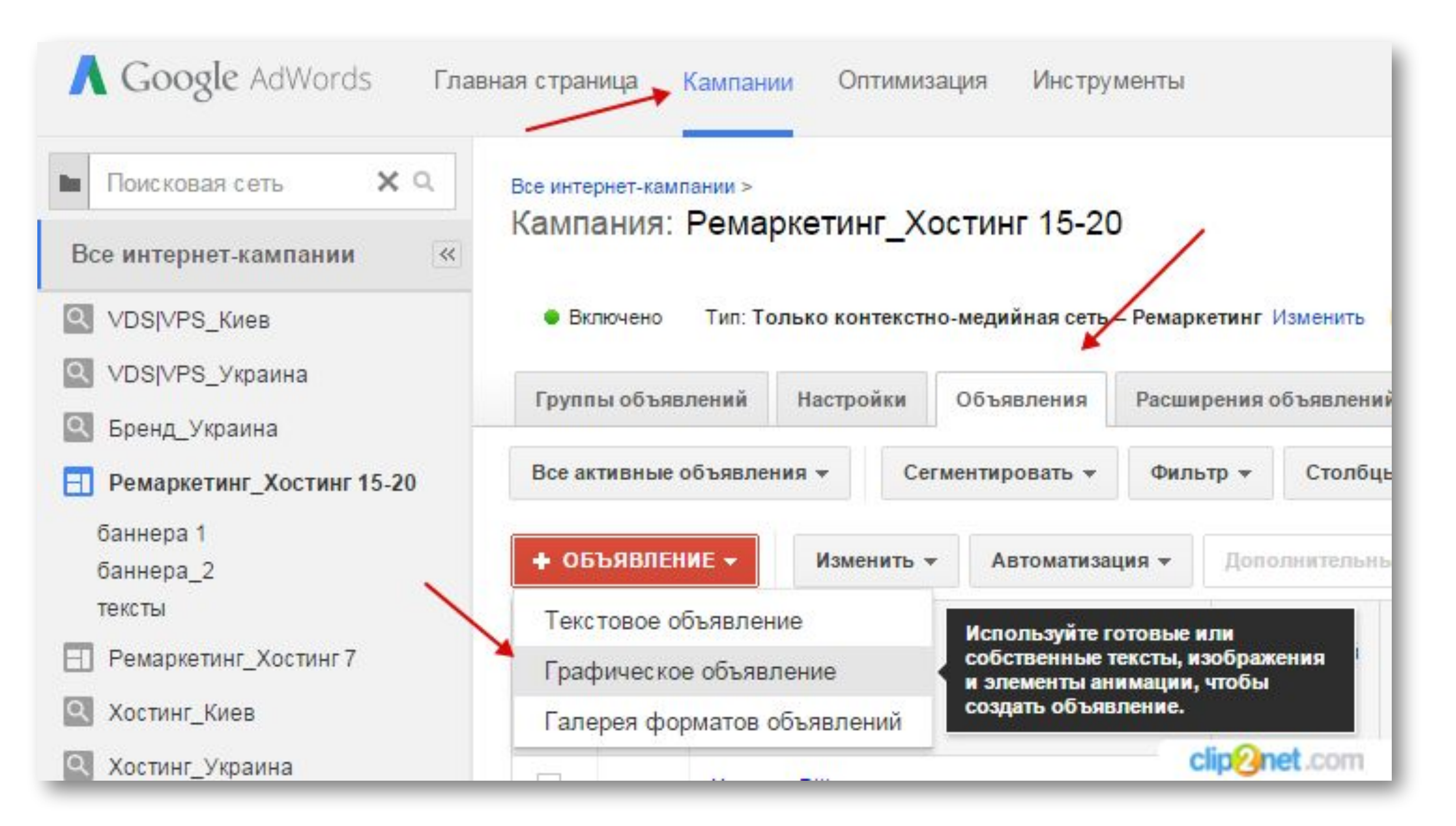

#### www.turboseo.ua 31

# Графические объявления

www.turboseo.ua info@turboseo.ua 0 800 509-600

В Google Adwords графическое объявление можно создать двумя способами:

Создание графического объявления Создание графического объявления

• Воспользоваться встроенными инструментами по созданию графических объявлений (формируются на основе имеющихся у вас текстовых объявлений, а также изображений с вашего сайта) • Загрузить уже готовое объявление

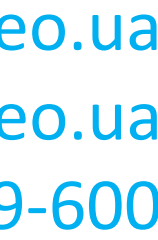

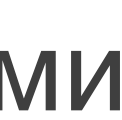

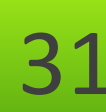

www.turboseo.ua info@turboseo.ua 0 800 509-600

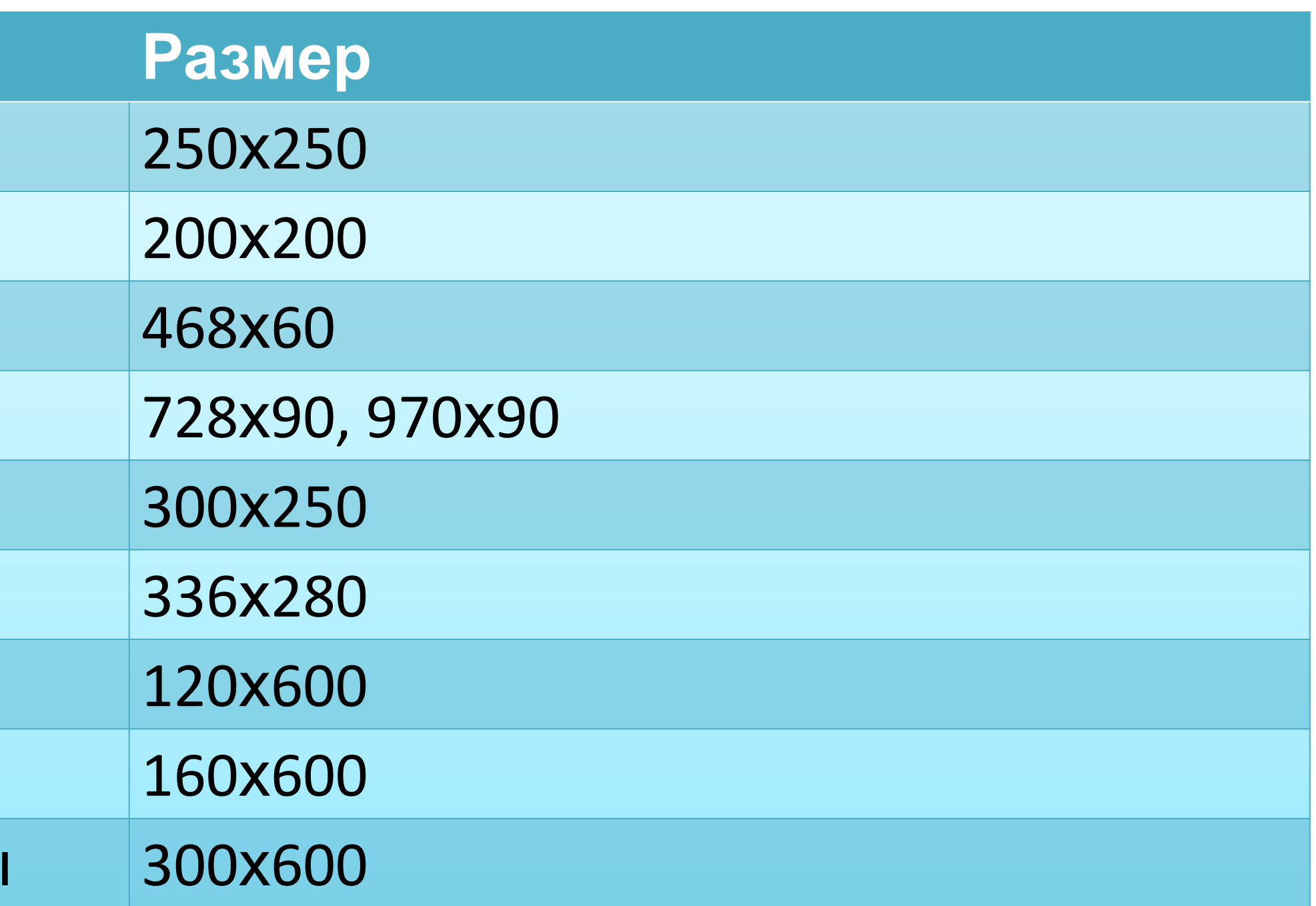

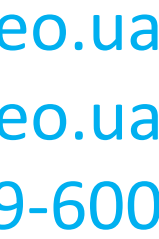

### В зависимости от формата и места размещения, графические объявления могут различаться размерами. Вот примеры наиболее популярных:

#### **Название**

Квадрат

Малый квадрат

Баннер

Полноразмерный баннер

Встроенный прямоугольник

Большой прямоугольник

Небоскреб

Широкий небоскреб

Объявление на половину страницы

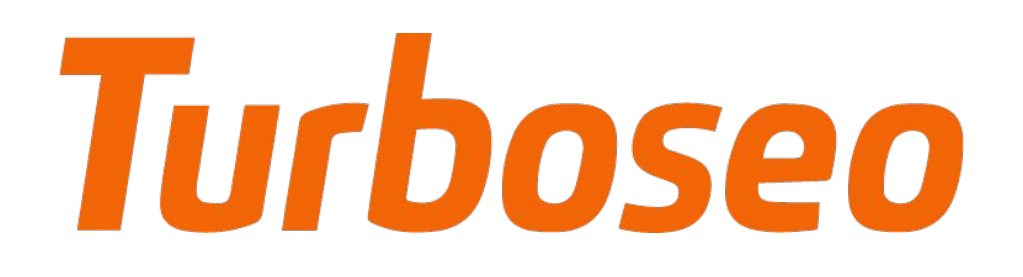

Требования к объявлениям Требования к объявлениям

www.turboseo.ua info@turboseo.ua 0 800 509-600

Помимо размеров графические объявления также должны соответствовать ряду технических требований. А именно:

Turboseo

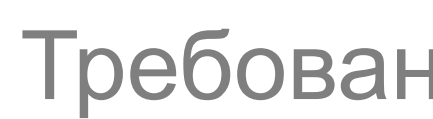

Требования к объявлениям Требования к объявлениям

- Допустимые форматы файлов GIF, JPG, JPEG, PNG, SWF
- Максимальный размер файла 150 КБ (независимо от формата)

Более подробно с техническими требованиями предъявляемыми к

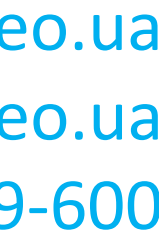

# графическим объявлениям можно ознакомиться по ссылке: https://support.google.com/adwordspolicy/answer/176108

www.turboseo.ua info@turboseo.ua 0 800 509-600

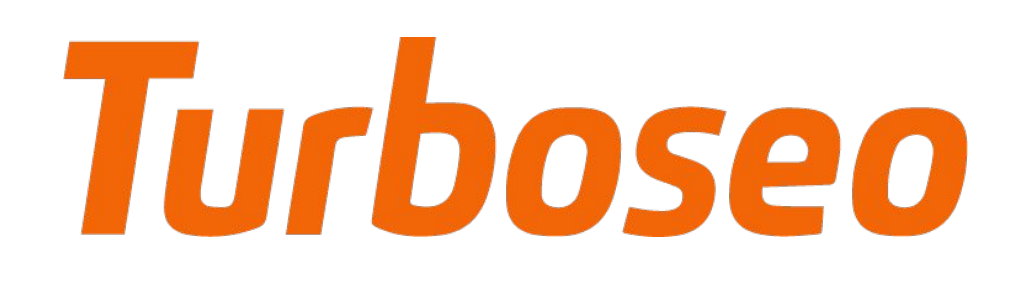

Динамические медийные объявления Динамические медийные объявления

#### Динамические поисковые объявления отличаются от обычных тем, что их показ в результатах поиска Google не связан с ключевыми словами. Система сама подбирает их, исходя из контента вашего сайта. Как следствие – отсутствие необходимости составлять списки ключевых слов

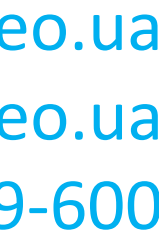

или целевых страниц.

www.turboseo.ua info@turboseo.ua 0 800 509-600

Преимущества работы с динамическими объявлениями:

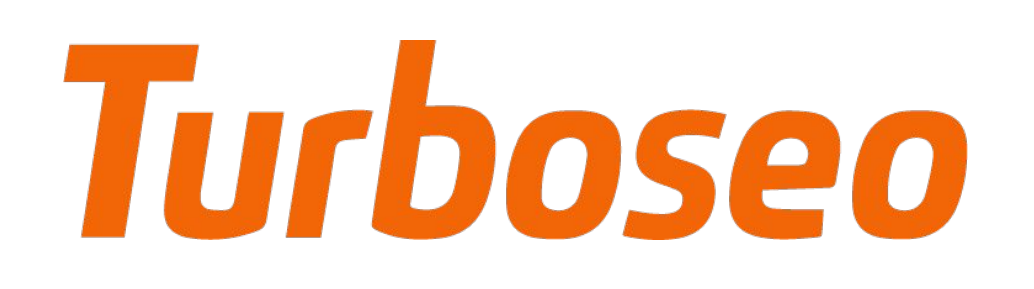

Динамические медийные объявления Динамические медийные объявления

- **Экономия времени**. Весь процесс предельно автоматизирован
- **Высокая релевантность**. Система самостоятельно формирует объявление максимально соответствующее запросу
- общей тематике сайта или отдельным его разделам

• **Простота управления**. Можно показывать объявления соответствующие

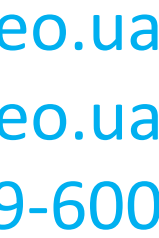

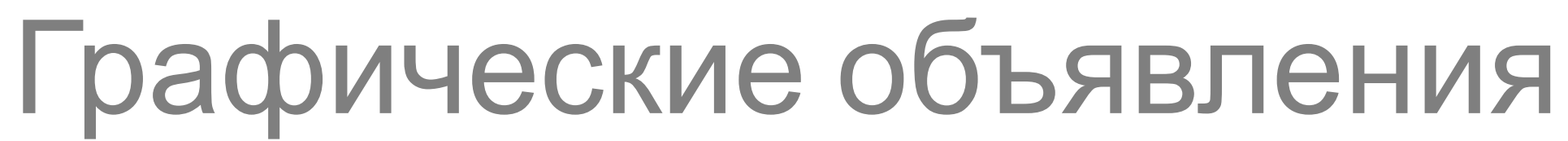

www.turboseo.ua info@turboseo.ua 0 800 509-600

Как это работает?

### • Вы сами выбираете контент на основе которого будут генерироваться

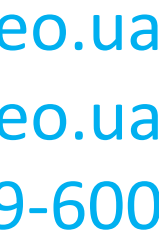

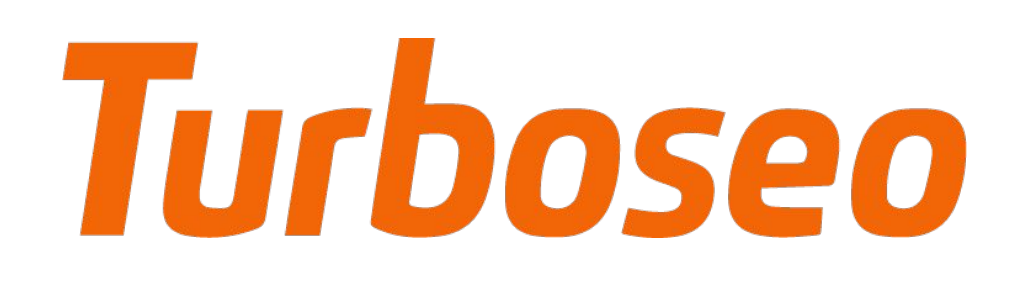

Динамические медийные объявления Динамические медийные объявления

- объявления
- Объявления создаются автоматически и будут максимально соответствовать запросам пользователей

# Turboseo

www.turboseo.ua info@turboseo.ua 0 800 509-600

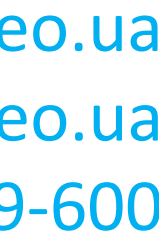

Выводы Выводы

- Графические объявления представляют собой отличный способ привлечения дополнительных клиентов
- Экспериментируйте с текстом, цветами и изображениями. Пробуйте новые шаблоны и настраивайте их в соответствии с вашими вкусами и пожеланиями
- соответствии с предъявляемыми техническими требованиями широкий охват аудитории, а также просты в настройке
- Для большей эффективности формируйте графические изображения в • Используйте динамические объявления. Они обеспечивают более

#### Создание объявлений. Тест 3

Кликните «Начать тест» для продолжения

Верными могут быть как один, так и несколько вариантов ответов

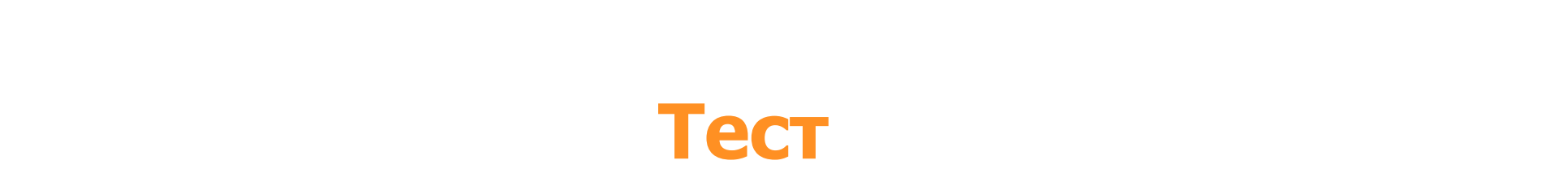

Начать тест 

Содержание

www.turboseo.ua info@turboseo.ua 0 800 509-600

#### www.turboseo.ua 39

- 
- видеорекламы
- AdWords • Создание
- Видеореклама в

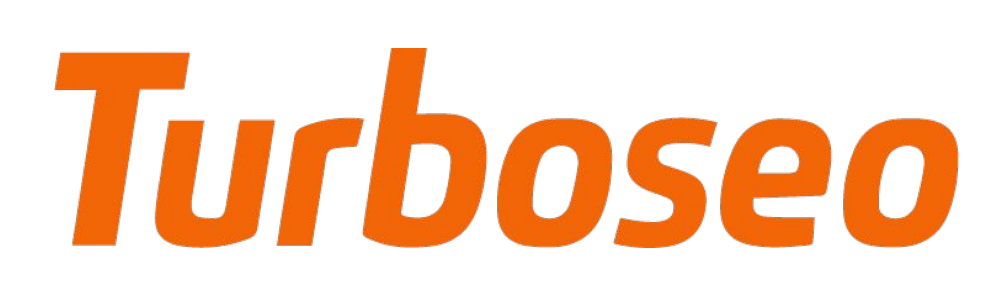

• Форматы видеорекламы

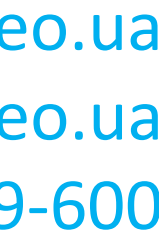

www.turboseo.ua info@turboseo.ua 0 800 509-600

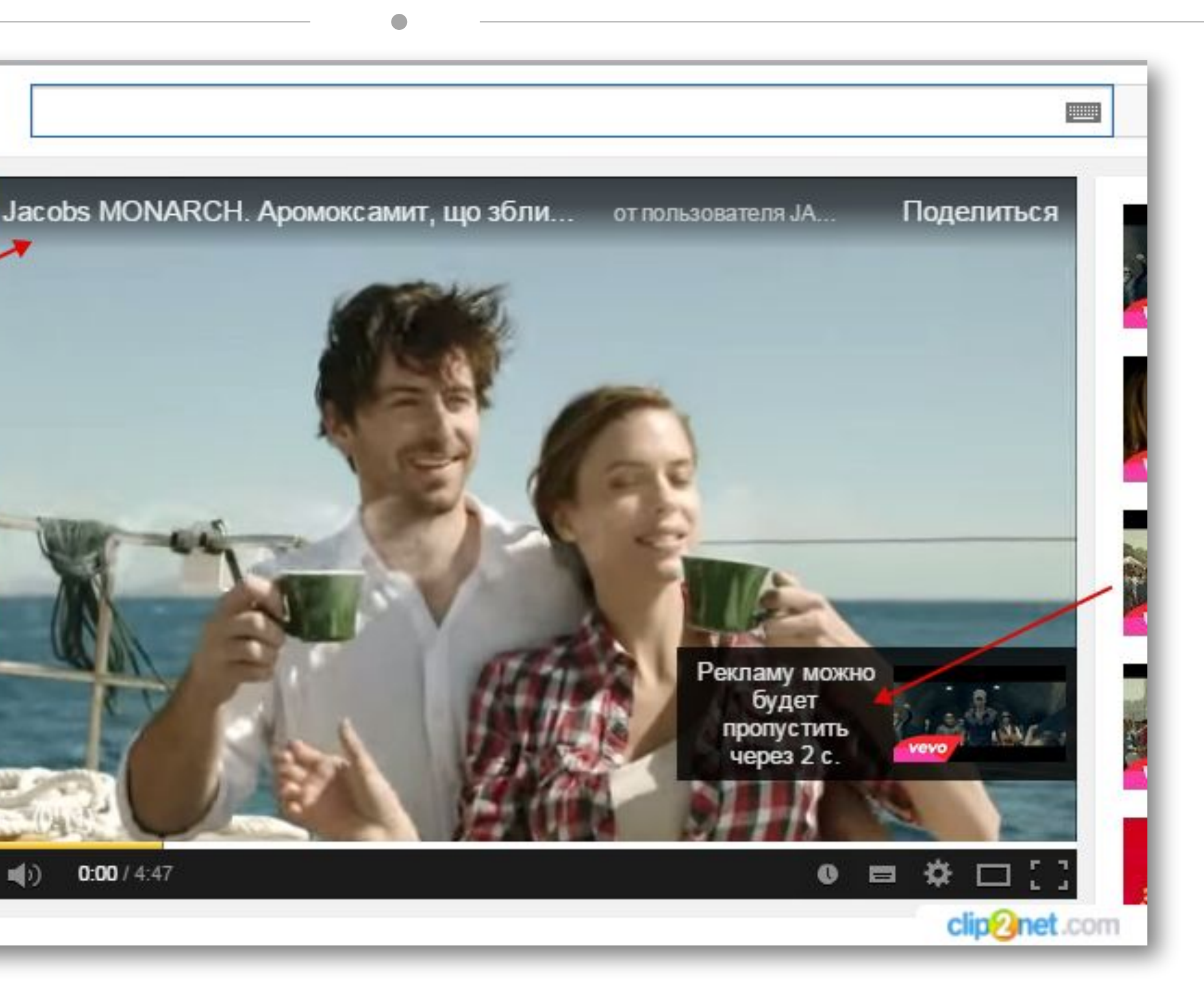

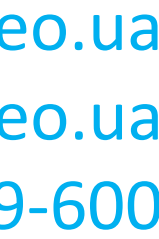

#### Видеореклама в AdWords Видеореклама в AdWords

#### www.turboseo.ua 40

Интернет-видео – это отличный способ установить контакт с потенциальными клиентами и привлечь посетителей на свой сайт.

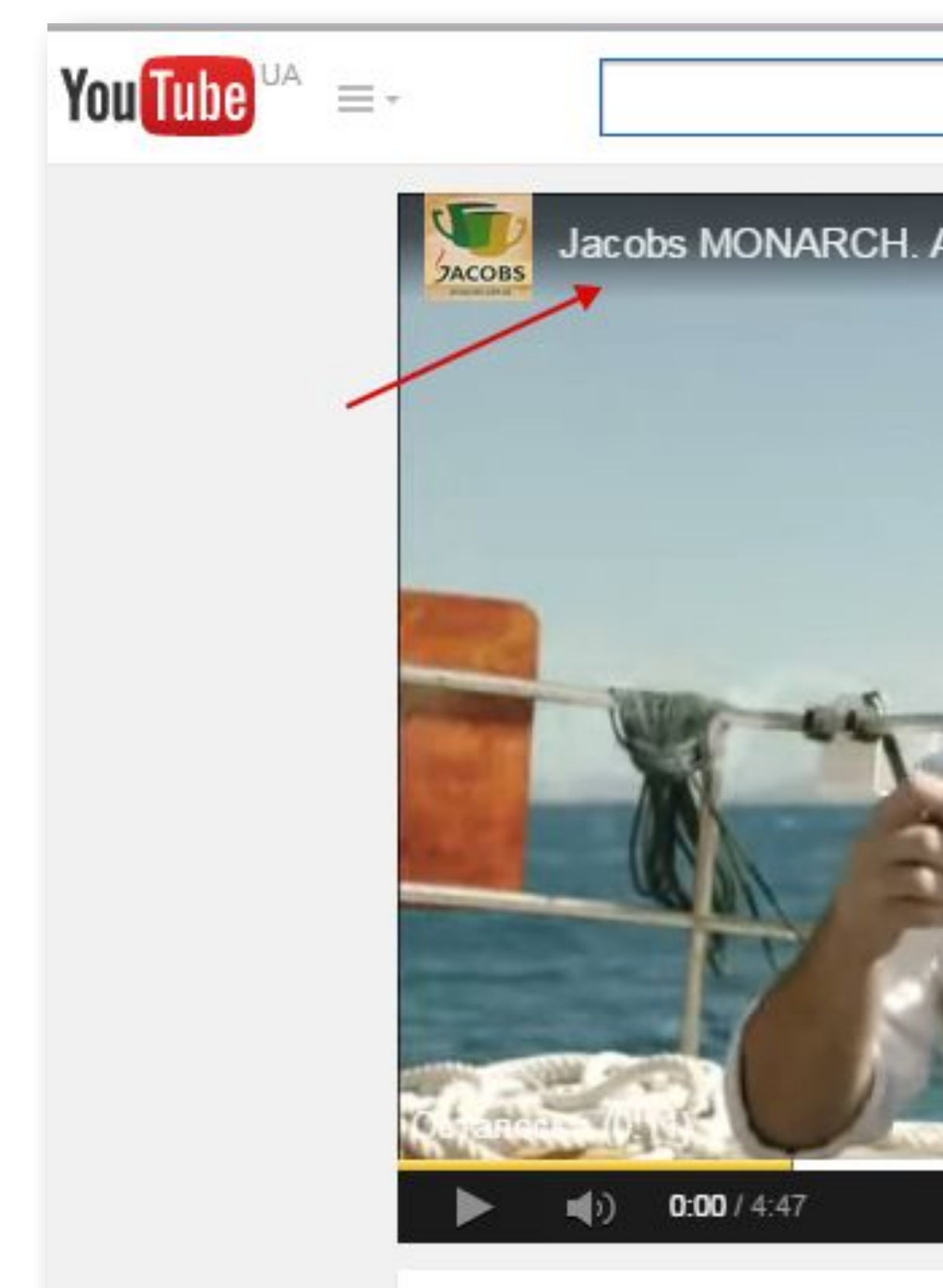

# **Turboseo**

www.turboseo.ua info@turboseo.ua 0 800 509-600

# В зависимости от ваших бизнес-целей вы можете выбрать

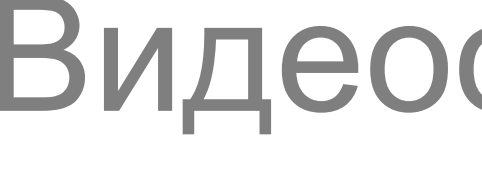

Создание видеорекламы Создание видеорекламы

# Turboseo

наиболее подходящий инструмент для создания видеорекламы:

- AdWords для видео (расширение аудитории)
- 

• Галерея форматов объявлений (смешанные кампании)

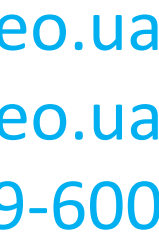

- Поддерживается только **TrueView**
- Оплата только за просмотр
- Размещение только на YouTube

### AdWords для видео

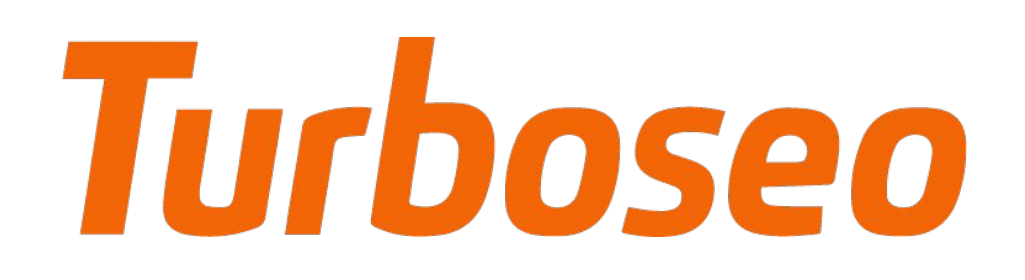

Создание видеорекламы Создание видеорекламы

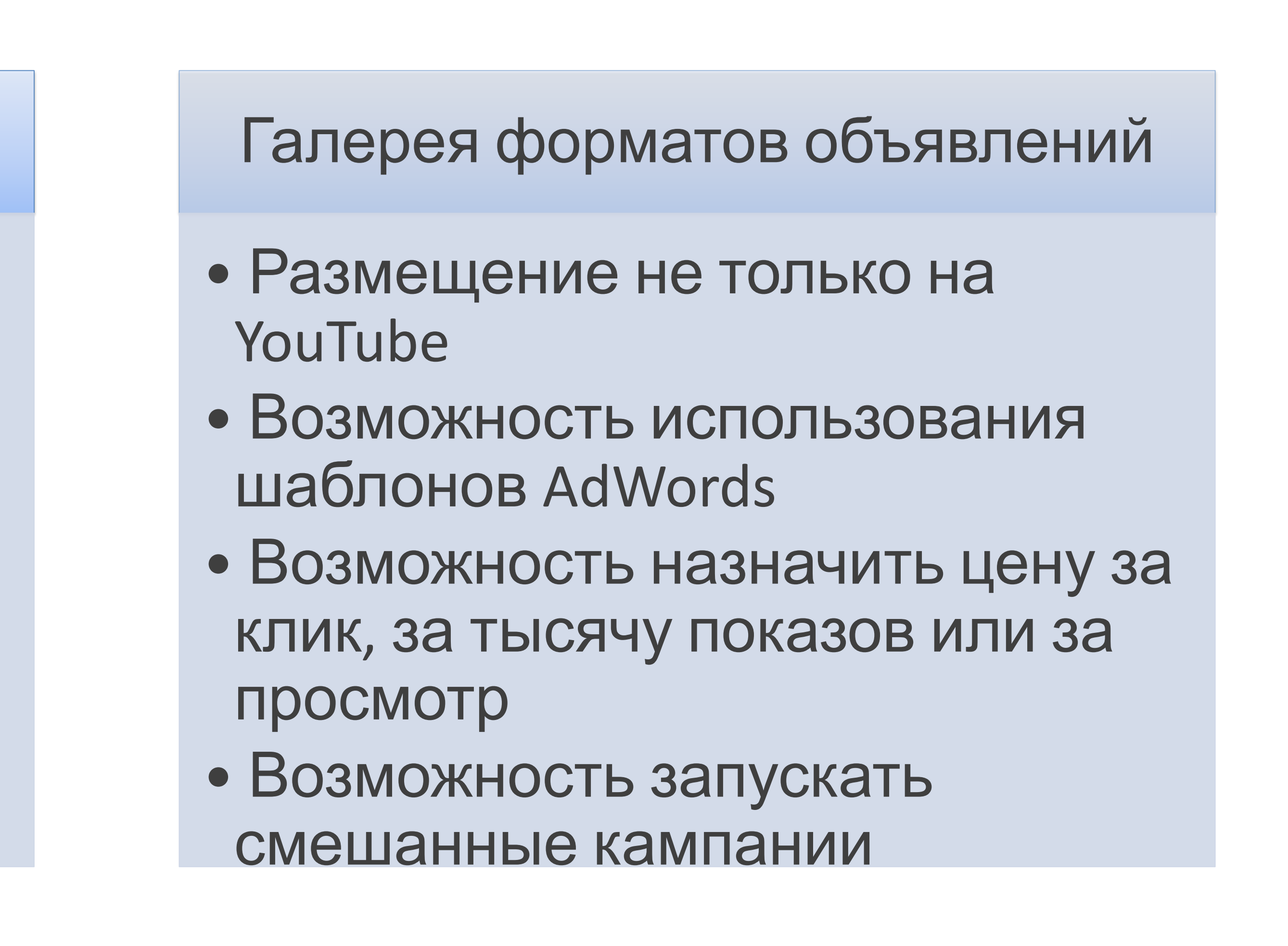

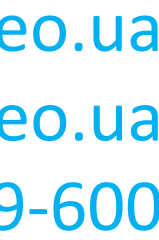

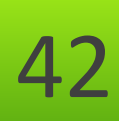

### **• AdWords для видео. TrueView In-Stream.** Этот формат позволяет показывать видеорекламу до или после коротких и длинных роликов на YouTube и в

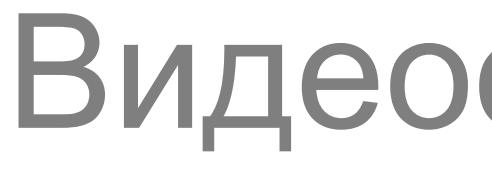

Форматы видеорекламы Форматы видеорекламы

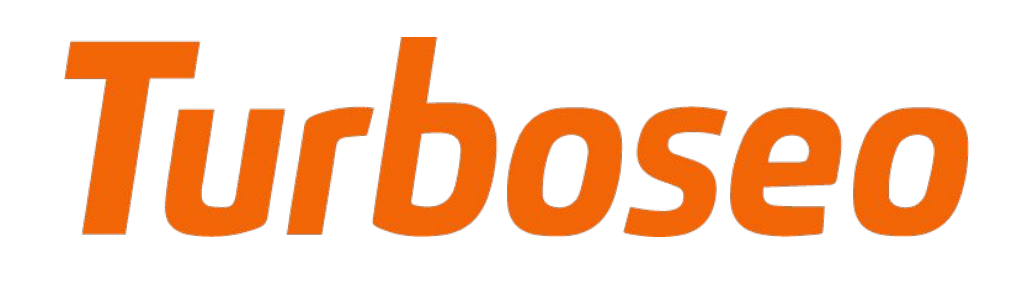

**• AdWords для видео. TrueView In-Display.** Позволяет продвигать видео рядом с роликами YouTube, показывать рекламу в результатах поиска на YouTube и

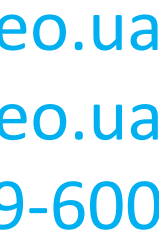

- контекстно-медийной сети Google
- отображать объявления рядом с контентом других сайтов в КМС

# показываются в видео на YouTube и других ресурсах в КМС, а также в трансляциях

• **Галерея. Объявления In-Stream.** Позволяет показывать рекламные ролики в

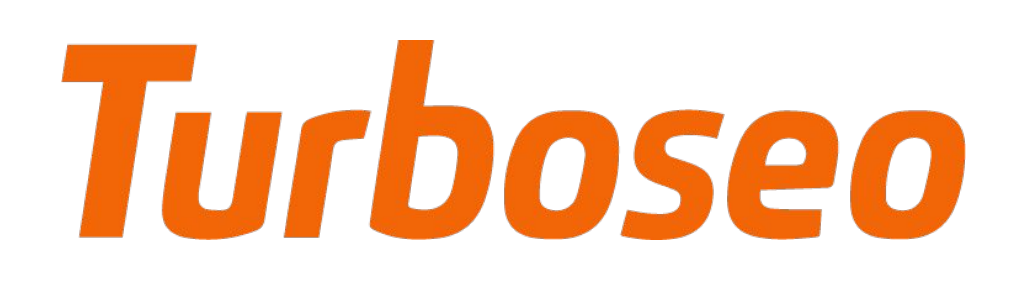

Форматы видеорекламы Форматы видеорекламы

- **• Галерея. Статический графический оверлей In-Video.** Эти объявления на партнерских сайтах
- потоковом видео
- **Галерея. Статический графический оверлей In-Video.** Эти объявления на партнерских сайтах
- **Галерея. Раскрывающиеся объявления.** Показываются на сайтах КМС

показываются в видео на YouTube и других ресурсах в КМС, а также в трансляциях

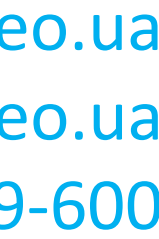

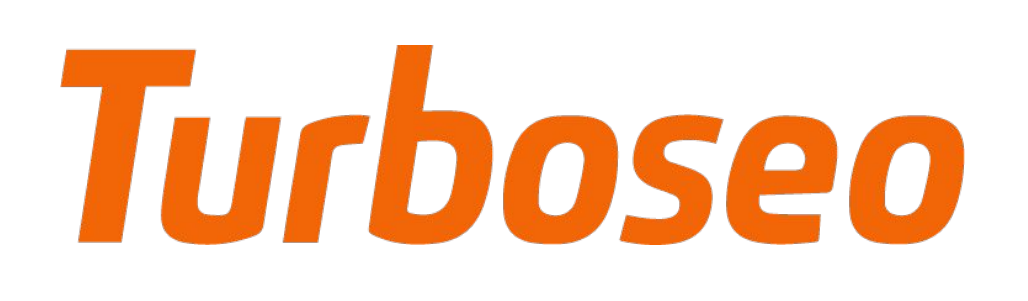

www.turboseo.ua info@turboseo.ua 0 800 509-600

• В AdWords представлен целый ряд форматов видеорекламы, каждый из которых обладает

Выводы Выводы

- собственным набором преимуществ и предоставляет уникальные возможности для привлечения клиентов
- Главное условие интересный и качественный контент
- 
- Корректно учитывайте особенности различных форматов и мест размещений

• Инструменты создания видеообъявлений определяются вашими бизнес-целями

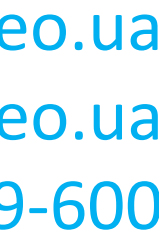

#### Создание объявлений. Тест 4

Кликните «Начать тест» для продолжения

Верными могут быть как один, так и несколько вариантов ответов

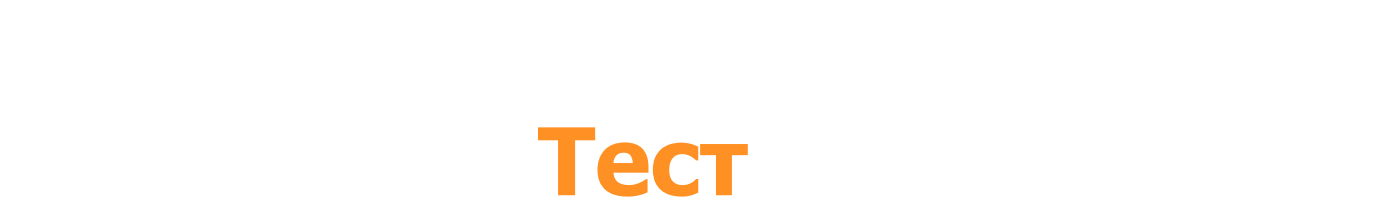

Начать тест 

# Turboseo

# Советы и рекомендации

- 
- 
- 

#### www.turboseo.ua 47

Содержание

www.turboseo.ua info@turboseo.ua 0 800 509-600

#### • Рекомендации по созданию текстовых объявлений • Создание эффективных медийных объявлений • Советы по оптимизации видеокампаний

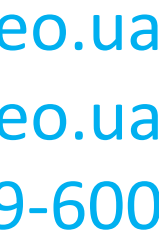

## www.turboseo.ua 48

# Советы и рекомендации

www.turboseo.ua info@turboseo.ua 0 800 509-600

#### **Уникальное торговое предложение**

Подчеркните преимущества своих товаров или услуг

#### **Полезная информация**

Включите в объявление цены и информацию о специальных предложениях

#### **Проактивность**

Текстовые объявления Текстовые объявления

Используйте призывы к действию

#### **Ключевые слова**

Используйте как минимум одно из ключевых слов в тексте объявления

#### **Целевая страница**

Создавайте объявления, соответствующие целевой странице

# Turboseo

#### **Мобильные устройства**

Адаптируйте свою рекламу для мобильных пользователей

**Экспериментируйт е!!!**

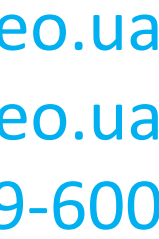

# Turboseo

# Советы и рекомендации

www.turboseo.ua info@turboseo.ua 0 800 509-600

#### Призыв к действию должен быть заметным

• Если объявление основано на графических элементах, пользователю должны быть понятны его возможные действия

#### Пропорция

• Текст и изображение должны быть пропорциональны друг другу и самому

• Изображения должны быть четкими, легкоразличимыми и не должны

#### Медийные объявления Медийные объявления

- объявлению
- выглядеть обрезанными
- и удобочитаемым

• Текст должен быть простым, понятным

#### Используйте шаблоны

• Это поможет не ломать голову лишний раз и запускать эффективную рекламу в короткие сроки

#### Используйте объявления различного размера

• Создавайте несколько различных объявлений, а затем выбирайте

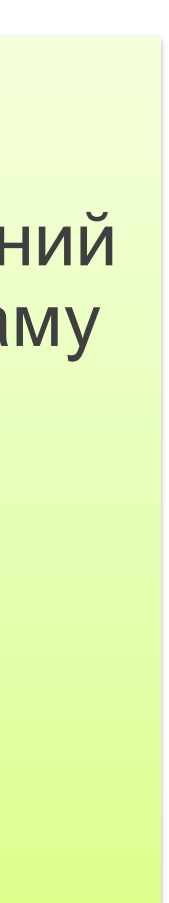

наиболее эффективные

# Turboseo

## Советы и рекомендации

www.turboseo.ua info@turboseo.ua 0 800 509-600

## Добавляйте исключения

•Это позволит более точно сориентироваться на вашу целевую аудиторию

## Управляйте ставками

• Это повысит вероятность просмотра рекламы заинтересованными

пользователями

## Отслеживайте места размещения

#### Видеокампании Видеокампании

• Даст возможность отказаться от показов на неэффективных площадках

## Призыв к действию

• Улучшает взаимодействие со зрителем и помогает стимулировать его к совершению целевого действия

### Ремаркетинг для видео

•Позволит повторно обратиться к пользователям которые по каким-либо причинам не совершили конверсию

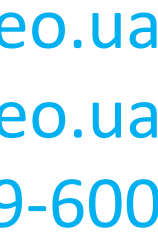

## Советы и рекомендации

www.turboseo.ua info@turboseo.ua 0 800 509-600

Выводы Выводы

#### www.turboseo.ua 51

- Хорошему пределов нет
- эффективными
- Существует множество способов сделать ваши кампании более

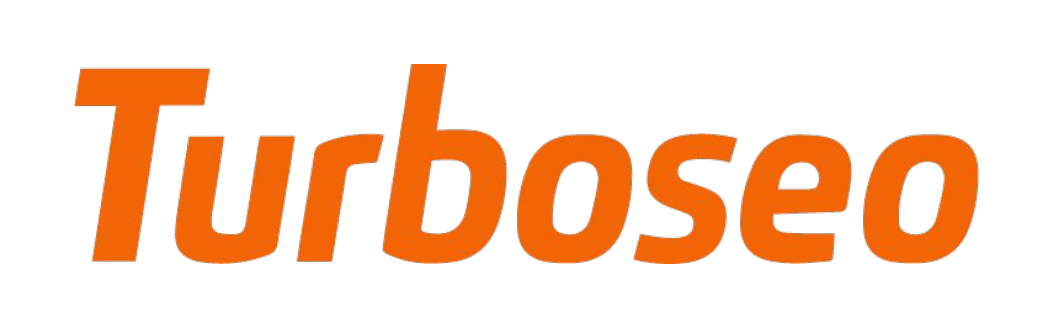

• Качественная оптимизация РК может существенно снизить издержки на их проведение, а значит повысить их рентабельность

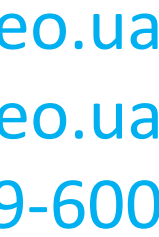

# Создание объявлений. Финальный тест Кликните «Начать тест» для продолжения Верными могут быть как один, так и несколько вариантов ответов

#### Советы и рекомендации **Тест**

Начать тест 

## Спасибо за внимание!

www.turboseo.ua info@turboseo.ua 0 800 509-600

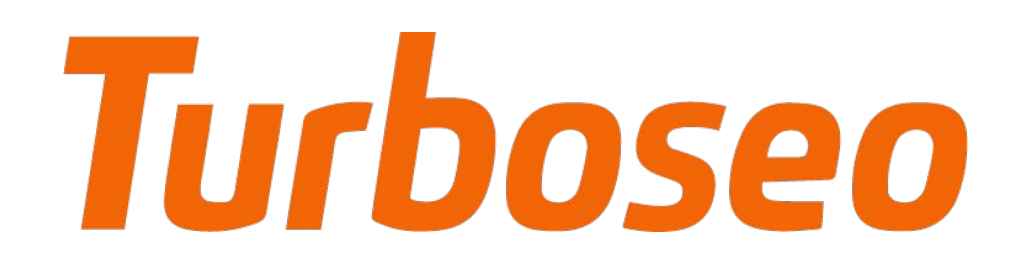

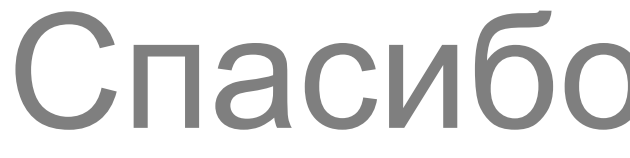

## Пишите: evgeniy@turboseo.ua Звоните: (096) 304-39-69 Добавляйтесь: http://www.facebook.com/evgeniy.turboseo

www.turboseo.ua 53

### Евгений Ли

Компания по интернет-маркетингу Turboseo

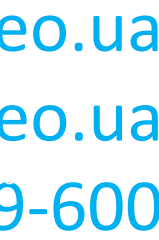

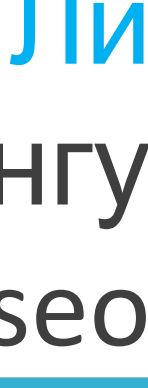

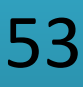